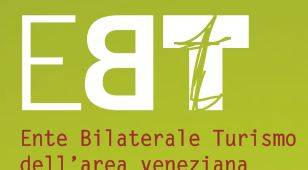

## **.12 .13** CORSI DI FORMAZIONE E AGGIORNAMENTO

*EBT Ente Bilaterale Turismo dell'area veneziana Corsi di formazione e aggiornamento 2012/2013 Organismo di formazione accreditato presso la Regione Veneto*

## INDICE

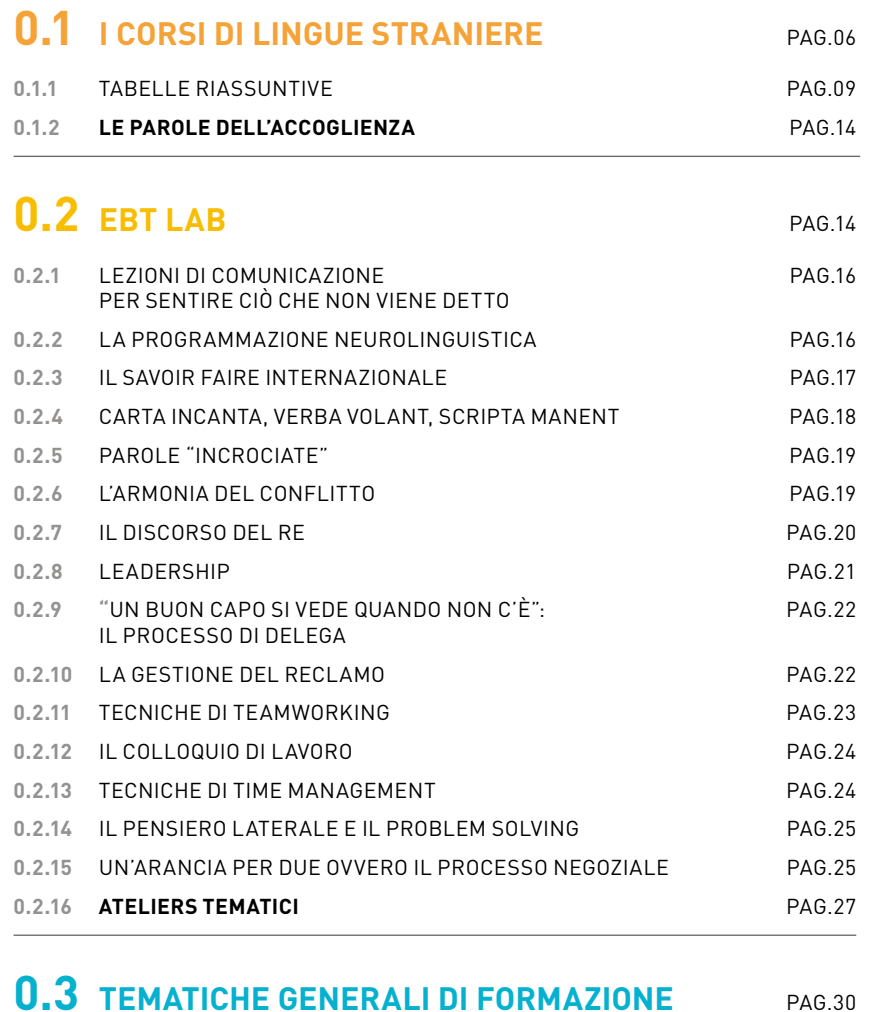

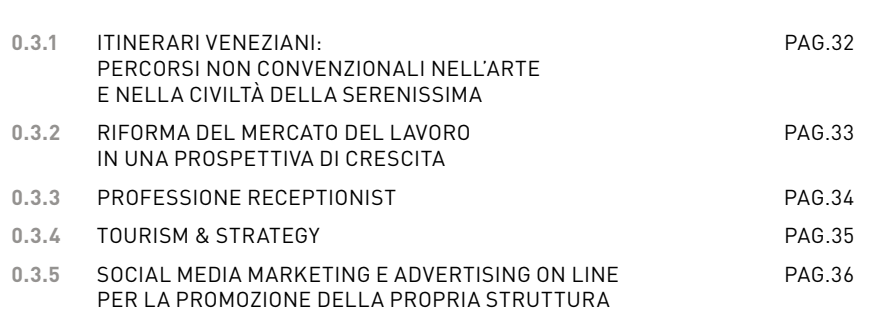

## **0.4 CORSI DI INFORMATICA** PAG.38

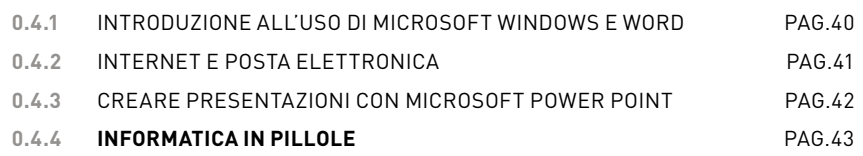

## **0.5 TEMATICHE SPECIFICHE DI FORMAZIONE** PAG.52

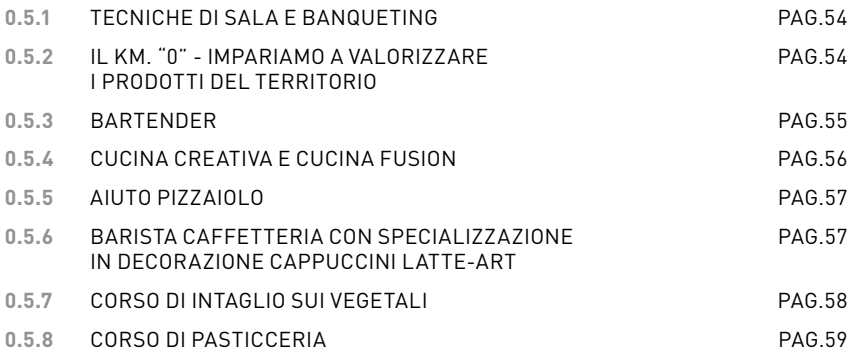

## **0.6** INFORMAZIONI GENERALI PAG.60

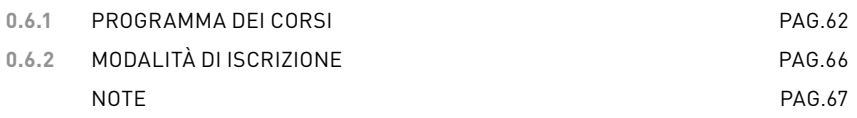

## **0.7 EBT service** PAG.77 CORSI DI FORMAZIONE PERSONALIZZATI SU RICHIESTA PAG.82

#### **PHOTO CREDITS** PAG.94

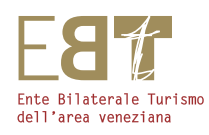

# **0.1** COMUNICARE CON IL MONDO

IDENTITÀ **LINGUAGGIO** COMUNICAZIONE DIVERSITÀ/UGUAGLIANZA MULTICULTURALISMO

I CORSI DI LINGUE STRANIERE

## **0.1** I CORSI DI LINGUE STRANIERE

### **0.1.1**

## **INGLESE, FRANCESE, TEDESCO, SPAGNOLO, PORTOGHESE, RUSSO, GIAPPONESE, ITALIANO PER STRANIERI**

I corsi di lingue straniere, che si svolgeranno a Mestre - Venezia e Cavallino, inizieranno dal giorno lunedì 22 ottobre 2012. Tutti i corsi di lingue avranno la durata di 50 ore suddivise in 2 incontri settimanali di 2 ore ciascuno. L'iscrizione ai corsi va effettuata via fax (0415093085) o via mail (info@ebt.ve.it)

Requisito indispensabile per l'ammissione ad un corso superiore al livello principianti, è lo svolgimento di un test presso l'Istituto Zambler di Mestre e presso l'Istituto Easy Language di Jesolo. Naturalmente sono esentati dal test i partecipanti ai corsi di lingue EBT della scorsa stagione che potranno accedere direttamente al livello superiore.

#### I test di accesso si svolgeranno:

- c/o l'Istituto ZAMBLER di Mestre Via Forte Marghera, 27 dal 12 settembre al 16 ottobre 2012 Per informazioni rivolgersi al n. Tel. 041951649
- c/o l'Istituto EASY LANGUAGE di Jesolo Via Ca' Silis, 2 il giorno 08 ottobre 2012 alle ore 18.00 Per informazioni rivolgersi al n. Tel. 0421382023

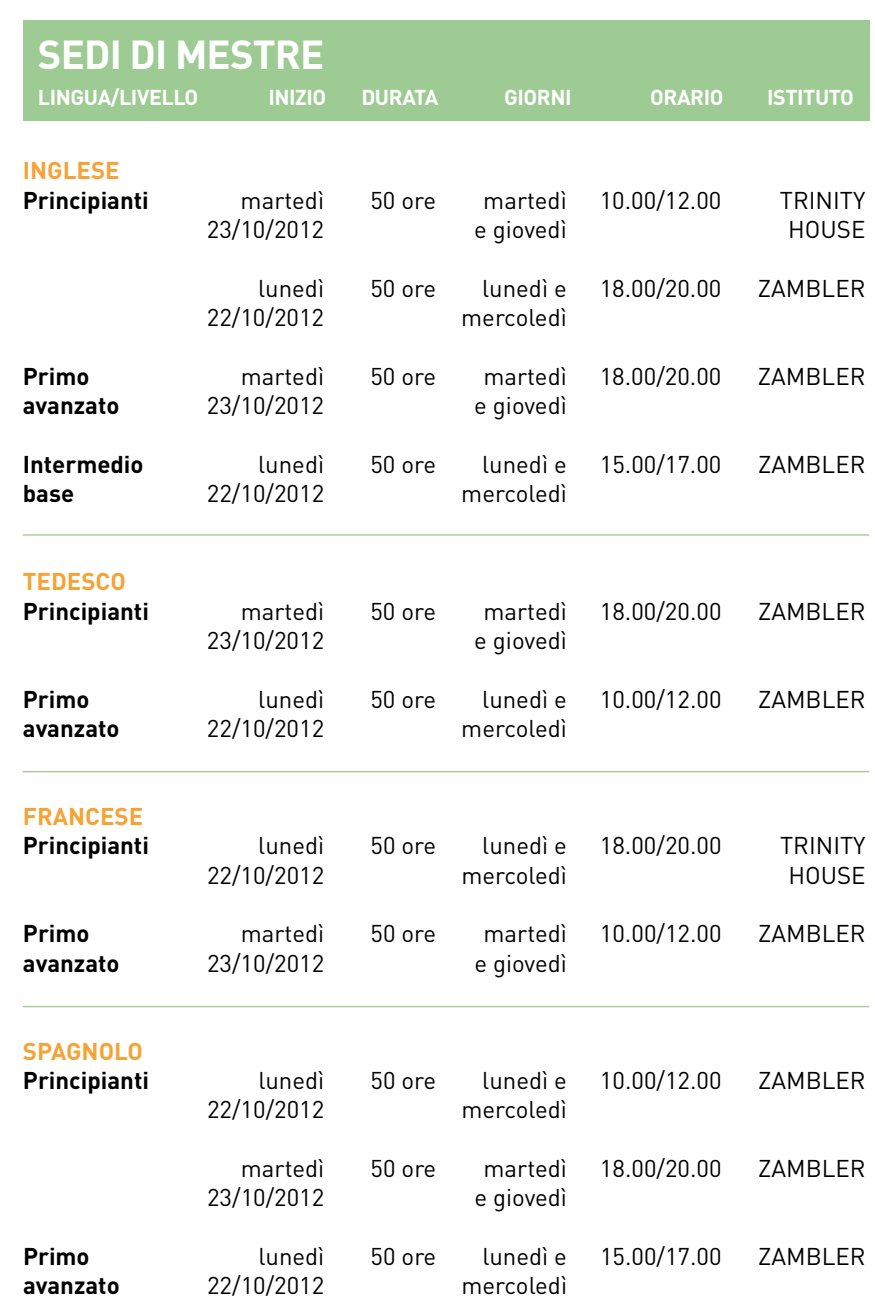

## **0.1** I CORSI DI LINGUE STRANIERE

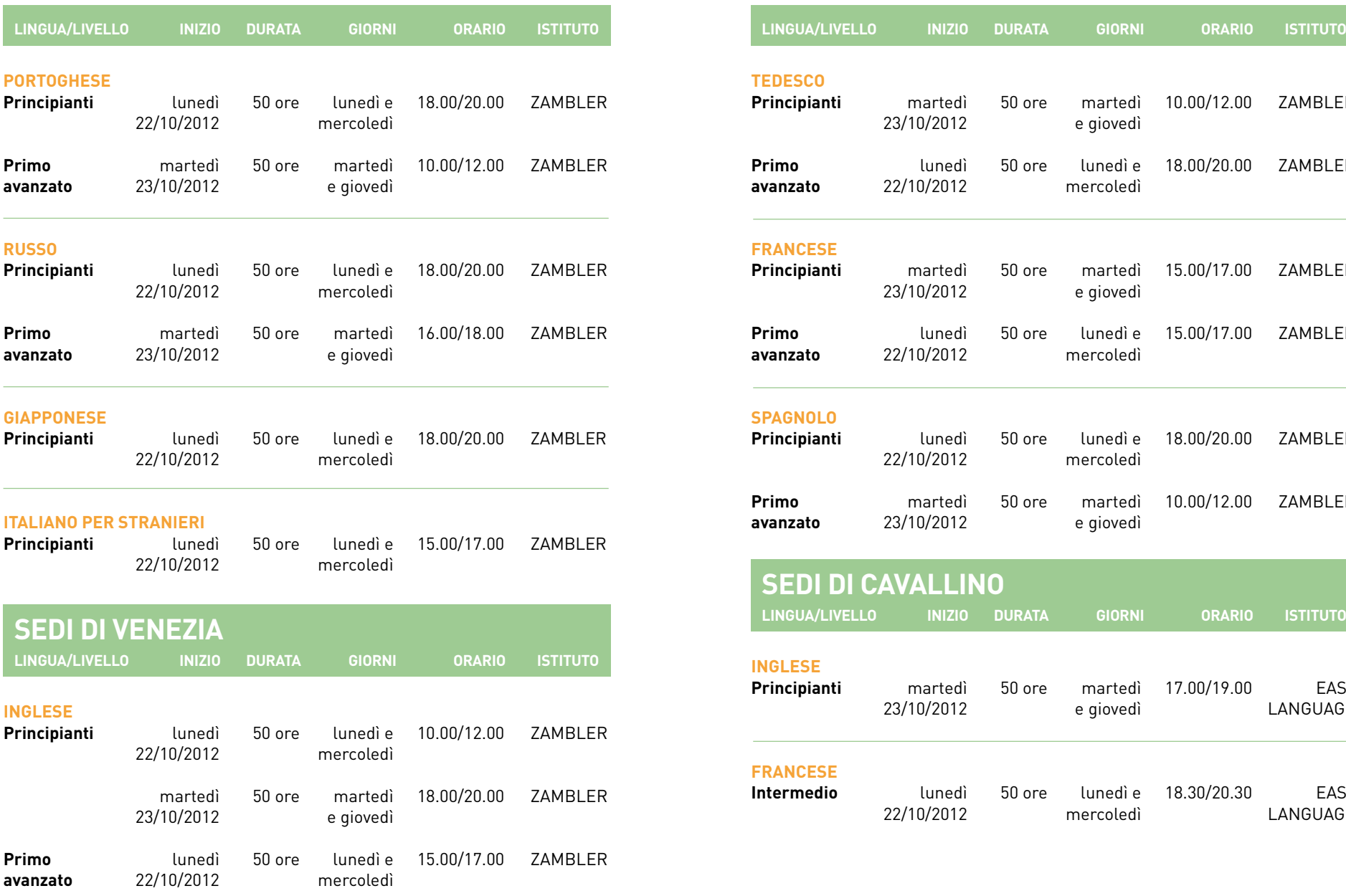

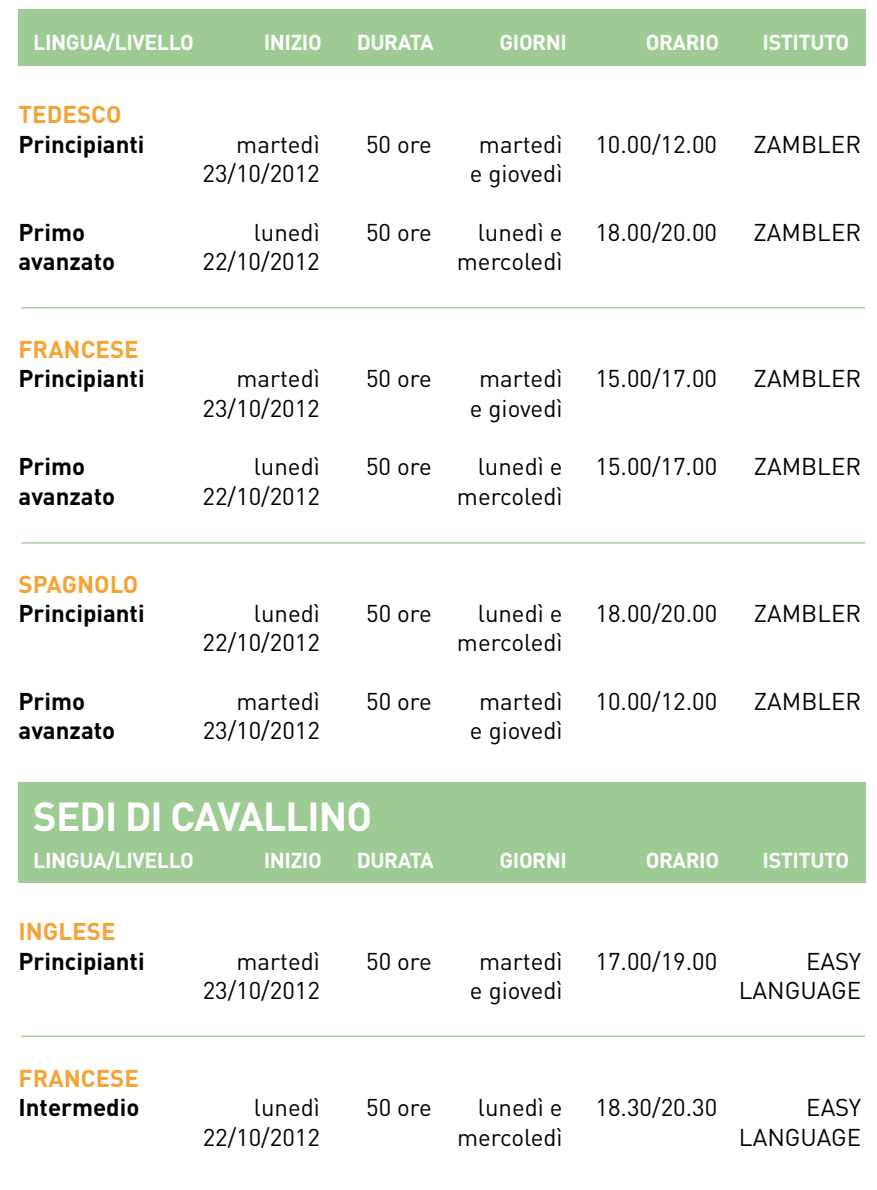

## **0.1.2** I CORSI DI LINGUE STRANIERE / LE PAROLE DELL'ACCOGLIENZA

#### **0.1.2**

## **I fondamentali per il ricevimento del cliente di lingua cinese, portoghese, indiana e russa**

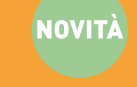

Le parole dell'accoglienza, mini corsi di "sopravvivenza" linguistica, hanno l'obiettivo di mettere in grado gli addetti al ricevimento di apprendere le nozioni base utili ad interfacciarsi in modo efficace con in turisti di lingua cinese, portoghese, indiana e russa.

Ogni corso sarà suddiviso in un momento di formazione frontale ed un momento in cui verranno simulate delle situazioni reali attraverso cui i partecipanti potranno confrontarsi con gli esperti delle rispettive lingue ed interagire attraverso role-play e dialoghi.

#### Contenuti

- O I fondamentali della lingua (fonetica, alfabeto)
- Glossario dell'accoglienza (saluti, ringraziamenti, scuse, frasi di rito e di cortesia, …)
- Glossario per le operazioni di front desk (richiesta documenti, registrazione, consegna chiavi, indicazioni stanza e location dei servizi dell'hotel)
- Come dare brevi indicazioni generali
- Formalità del check-out (presentazione del conto, pagamenti, saluti)

I corsi si terranno presso la sede dell'Istituto Linguistico Trinity House di Venezia Marghera.

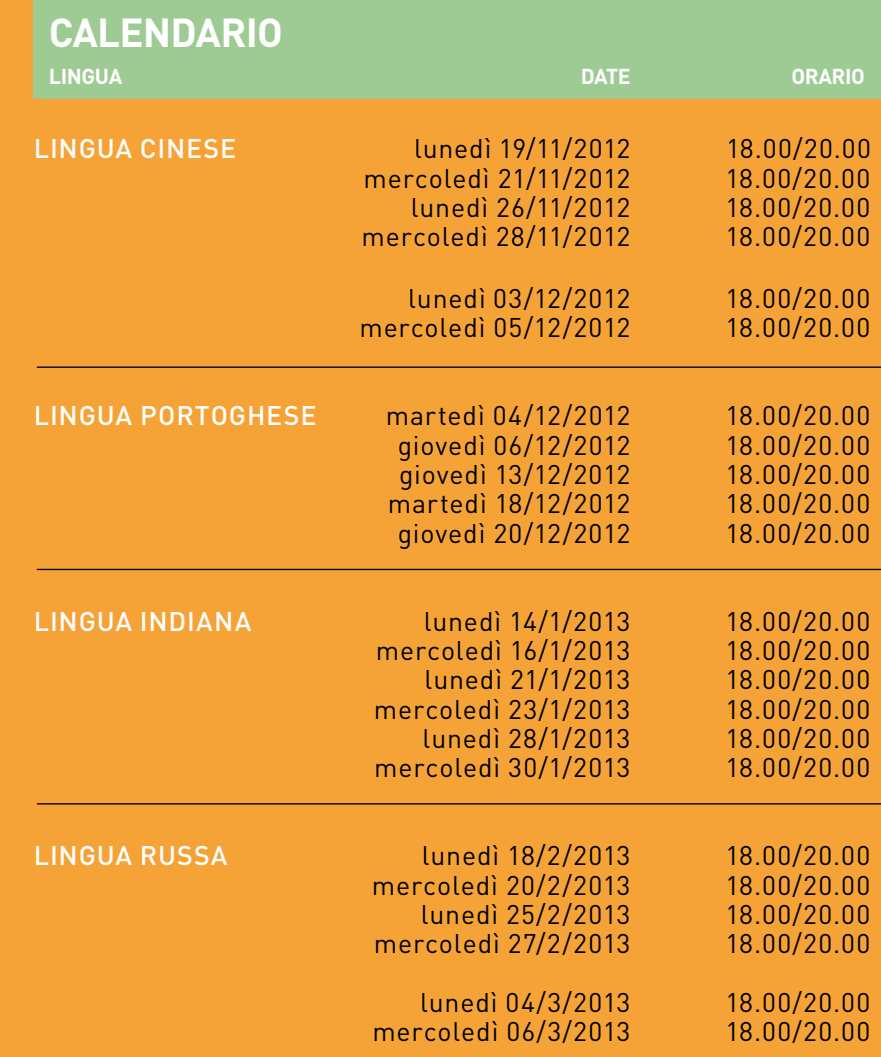

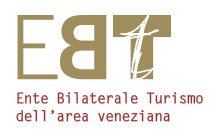

# CRESCERE CON LA CONDIVISIONE **0.2**

CONFRONTO CONDIVISIONE **SCAMBIO COMPRENSIONE CRESCITA** 

EBT LAB

## **0.2** EBT LAB

#### **0.2.1 LEZIONI DI COMUNICAZIONE PER SENTIRE CIÒ CHE NON VIENE DETTO**

"Non mi fido delle parole perché nascondono molto e rivelano poco di ciò che è realmente importante e significativo" *Sigmund Freud*

Per comunicare le parole non bastano. Durante il processo comunicativo, oltre a ciò che si dice entrano in gioco due altre componenti dal peso fondamentale: il modo in cui si pronunciano le parole e la gestualità del corpo. Spesso è più utile osservare che ascoltare.

Sapere cogliere l'aspetto non verbale della comunicazione permette, infatti, di cogliere il vero senso della comunicazione stessa.

I partecipanti impareranno ad interpretare la propria e l'altrui gestualità attraverso prove pratiche, visioni di spezzoni cinematografici e simulazioni.

#### **Contenuti**

- O Il processo comunicativo
- L'empatia
- Gesti azione e gesti comportamento
- Il linguaggio non verbale e i suoi significati
- Esercitazioni pratiche

#### **DESTINATARI** Operatori del settore

**DURATA** Il seminario avrà la durata complessiva di 12 ore suddivise in 2 incontri di 6 ore ciascuno

**ORARIO** 9.30/13.00 – 14.00/16.30

**DATE** 24/25 ottobre 2012

**SEDE** Venezia Mestre

#### **0.2.2 LA PROGRAMMAZIONE NEUROLINGUISTICA**

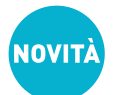

#### Sviluppare abilità avanzate di comunicazione con la PNL

Obiettivo del corso è individuare potenzialità, risorse e capacità per sviluppare nei partecipanti comportamenti efficaci nei diversi contesti relazionali.

Nel contempo viene posto l'accento su come riconoscere strutture comportamentali e linguistiche spostando l'attenzione da cosa l'individuo fa a come lo fa.

#### **Contenuti**

- O Il modello PNL: fondamenti, principi, presupposti
- I linguaggi nella comunicazione: le parole e i comportamenti
- Individuazione di schemi comportamentali all'interno dell'esperienza comunicativa
- Gli obiettivi: motore del successo
- Le posizioni percettive: stati diversi di osservazione
- $\circ$  I sistemi rappresentazionali
- I movimenti oculari come indicatori dell'attività neurologica
- Costruzione del rapporto efficace: calibrazione, rispecchiamento, ricalco, rapport e guida.

**DESTINATARI** Imprenditori, manager e referenti di funzione aziendale, responsabili di persone o gruppi, responsabili risorse umane.

**DURATA** Il corso avrà la durata complessiva di 21 ore suddivise in 3 incontri di 7 ore ciascuno

**ORARIO** 9.00/13.00 – 14.00/17.00

**DATE** 05/06/07 novembre 2012

**SEDE** Venezia

#### **0.2.3**

#### **IL SAVOIR FAIRE INTERNAZIONALE**

#### Tecniche di ospitalità a misura globale

Il contatto quotidiano con persone provenienti da nazioni diverse è spesso fonte di spiacevoli fraintendimenti culturali che a volte sfociano in totali incomprensioni. Per mettere i partecipanti "in sintonia" con ogni tipo di interlocutore, il seminario si prefigge un viaggio simbolico negli usi, costumi e linguaggi non verbali interculturali.

#### **Contenuti**

- "Paese che vai, usanza che trovi": modelli culturali autentici e stereotipi
- La comunicazione interpersonale in una società multiculturale
- O I fraintendimenti: il linguaggio non verbale e le sue interpretazioni
- Le variabili della comunicazione interculturale: tempo, spazio, gerarchia e status

Primo livello

#### **DESTINATARI** Operatori del settore

**DURATA** Il seminario avrà la durata complessiva di 6 ore

**ORARIO** 9.30/13.00 – 14.00/16.30

**DATE** 08 novembre 2012

**SEDE** Venezia Mestre

### **0.2.4 CARTA INCANTA**

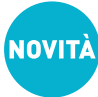

#### Verba volant, scripta manent

Sapere cosa dire e come dirlo è molto diverso dal riuscire a scriverlo in modo chiaro, affascinante, convincente. Carta incanta propone un modo innovativo per scrivere sempre meglio e rapidamente valorizzando con particolare attenzione mail efficaci, testi Internet adeguati e proposte commerciali. Grazie ad un metodo facile e convincente si imparerà a mettere nero su bianco tutto quello che è importante dire.

#### **Contenuti**

- L'abc della scrittura: le regole della massima chiarezza e completezza
- O Come si scrive e ragiona nei media: dall'informazione alla cronaca
- Scrivere nell'era del web: le nuove regole per convincere e conquistare
- O Gli elementi della scrittura efficace: come farsi leggere fin dalle prime righe
- La potenza di un titolo perfetto: farsi capire in cinque parole
- L'invito all'azione: come ottenere una risposta a colpo sicuro

#### **DESTINATARI** Operatori del settore

**DURATA** Il corso avrà la durata complessiva di 16 ore suddivise in 2 incontri di 8 ore ciascuno

**ORARIO** 9.00/13.00 – 14.00/18.00

**DATE** 14/15 novembre 2012

**SEDE** Venezia

#### **0.2.5 PAROLE "INCROCIATE"**

Quando una persona parla con un'altra, manda uno stimolo e si aspetta una risposta. A volte accade che, per il nostro modo di porci, la risposta non corrisponda alle attese e produca urti ed incomprensioni. Il seminario ha l'obiettivo di far riflettere sulle molteplici interazioni personali che avvengono nel quotidiano permettendo ai partecipanti di adottare uno stile comunicativo efficace e di evitare gli "incroci pericolosi".

#### **Contenuti**

- O "Incroci" di parole
- Cenni di analisi transazionale
- Gli stati dell'"io"
- Il processo dinamico della comunicazione
- Analisi del proprio stile comunicativo
- O Role-plays

#### **DESTINATARI** Operatori del settore

**DURATA** Il seminario avrà la durata complessiva di 6 ore

**ORARIO** 9.30/13.00 – 14.00/16.30

**DATE** 20 novembre 2012

**SEDE** Venezia Mestre

#### **0.2.6 L'ARMONIA DEL CONFLITTO**

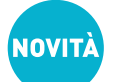

Conoscere se stessi e la propria capacità di gestire l'emotività è la base di partenza per riuscire ad affrontare e superare i conflitti interpersonali. Il seminario doterà i partecipanti degli strumenti utili a valutare il proprio livello di ansia per trasformarlo in risorsa personale.

#### **Contenuti**

- Definizione di stress e cause
- Le emozioni e le credenze
- L'intelligenza emotiva
- Il contenuto e la relazione
- L'ascolto attivo delle proprie e delle altrui emozioni
- Messaggio-io e messaggio-tu
- Metodo senza perdenti: due teste sono meglio di una

#### Il valore aggiunto:

Attraverso una serie di esercitazioni pratiche alla presenza di un **Counselor**, i partecipanti potranno:

- Riconoscere ed esplorare la propria sfera emotiva tipicamente coinvolta nei conflitti
- Apprendere nuovi strumenti e abilità mutuati dal Counseling, specificatamente volti alla gestione virtuosa di un conflitto

#### **DESTINATARI** Operatori del settore

**DURATA** Il corso avrà la durata complessiva di 6 ore

**ORARIO** 9.30/13.00 – 14.00/16.30

**DATE** 11 dicembre 2012

**SEDE** Venezia Mestre

#### **0.2.7 IL DISCORSO DEL RE**

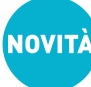

Il corso mira al "recupero" delle più importanti, naturali e umane memorie, necessarie per le relazioni interpersonali, sfruttando così al meglio gli stati d'animo e le capacità di ciascuno di articolare un dialogo di fronte ad un pubblico. Attraverso improvvisazioni e simulazioni individuali e corali, i partecipanti prenderanno coscienza delle potenzialità espressive e comunicative che ognuno ha in sé e forse scopriranno "l'attore che c'è in noi".

#### 1) Martedì 8 gennaio 2013

9.30 – 13.00 Le basi del comunicare in pubblico 14.00 – 17.30 Laboratorio "Io e la mia immagine" – Alla scoperta dell'attore che c'è in noi: Il corpo e lo spazio che ci circonda

#### 2) Mercoledì 9 gennaio 2013

9.30 – 13.00 Tecniche di respirazione 14.00 – 17.30 Laboratorio "Io e la mia immagine" – Alla scoperta dell'attore che c'è in noi: Ascoltare la nostra voce

#### 3) Martedì 15 gennaio 2013

9.30 – 13.00 Le regole della retorica 14.00 – 17.30 Laboratorio "Io e la mia immagine" – Alla scoperta dell'attore che c'è in noi: Parlare e leggere in pubblico

#### 4) Mercoledì 9 gennaio 2013

9.30 – 13.00/14.00 – 17.30 Laboratorio "Io e la mia immagine" – Alla scoperta dell'attore che c'è in noi: Costruire il nostro ATTORE-RELATORE

**DESTINATARI** Imprenditori, manager, sindacalisti, responsabili di reparto

**DURATA** Il corso avrà la durata complessiva di 28 ore suddivise in 4 incontri di 7 ore ciascuno.

**ORARIO** 9.30/13.00 – 14.00/17.30

**DATE** 08/09 – 15/16 gennaio 2012

**SEDE** Venezia Mestre

#### **0.2.8 LEADERSHIP**

#### L'arte di avere seguito

Manager è chi fa le cose nel modo giusto. Leader è chi fa le cose giuste. Il seminario si propone di definire le caratteristiche essenziali all'esercizio di una leadership autorevole in funzione delle diverse situazioni.

#### **Contenuti**

- Gli stili di leadership: dall'autorità all'autorevolezza
- Prendere consapevolezza del proprio stile
- Le dimensioni della leadership: influenzare, comandare, dirigere o condurre?
- O Come sviluppare la propria leadership: esercizi e riflessioni.

**DESTINATARI** Operatori del settore

**DURATA** Il seminario avrà la durata complessiva di 6 ore

**ORARIO** 9.30/13.00 – 14.00/16.30

**DATE** 22 gennaio 2013

#### **SEDE** Venezia Mestre

#### **0.2.9 "UN BUON CAPO SI VEDE QUANDO NON C'È": IL PROCESSO DI** DELEGA

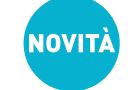

Delegare o non delegare? Questo è il problema. Giunge per tutti il momento in cui è necessario ottimizzare l'attribuzione dei compiti all'interno dell'organizzazione. La scelta di cosa delegare e a chi delegare è un processo estremamente delicato da affrontare con adeguati strumenti di conoscenza perché la delega sbagliata può portare a delusioni e frustrazioni non facilmente gestibili.

#### **Contenuti**

#### Fasi del processo di delega:

- La scelta di cosa delegare
- La scelta del delegato
- L'assegnazione del compito
- Il controllo

Le dimensioni psicologiche della delega:

- I timori del capo
- I timori del delegato

**DESTINATARI** Imprenditori, manager e capiservizio

**DURATA** Il seminario avrà la durata complessiva di 4 ore

**ORARIO** 9.30/13.30

**DATE** 29 gennaio 2012

**SEDE** Venezia

#### **0.2.10 LA GESTIONE DEL RECLAMO:**

#### Come trasformare una minaccia in un'opportunità

Il reclamo può rappresentare un'opportunità ed un incentivo al miglioramento purché non trasformi la differenza di vedute che lo determina in uno scontro. Il seminario si propone di fornire consigli pratici per gestire efficacemente il momento del confronto.

#### **Contenuti**

- Il reclamo, questo "indesiderato": natura e manifestazione
- Tecniche di gestione dei reclami
- La gestione dell'emotività
- La gestione della conflittualità
- La comunicazione assertiva

**DESTINATARI** Operatori del settore

**DURATA** Il seminario avrà la durata complessiva di 6 ore

**ORARIO** 9.30/13.00 – 14.00/16.30

**DATE** 19 febbraio 2013

**SEDE** Venezia Mestre

#### **0.2.11 TECNICHE DI TEAMWORKING:**

#### Dal lavoro di gruppo al gioco di squadra

Lavorare in gruppo non è sempre facile: significa mettere da parte egoismi, diffidenze e conflitti soprattutto se l'obiettivo è agire come una squadra di successo.

Attraverso tecniche pratiche e roleplays, il seminario intende mettere i partecipanti in condizione di riflettere sui propri abituali modelli di comportamento nel gruppo sperimentandone di nuovi.

#### **Contenuti**

- La definizione del gruppo e della squadra
- O Le regole del gioco di squadra
- La costruzione di un sistema di ruoli per competenze e personalità
- Dinamiche interpersonali
- O Ciak, si gira

#### **DESTINATARI** Operatori del settore

**DURATA** Il seminario avrà la durata complessiva di 6 ore

**ORARIO** 9.30/13.00 – 14.00/16.30

**DATE** 21 febbraio 2013

#### **SEDE** Venezia Mestre

### **0.2.12 IL COLLOQUIO DI LAVORO**

Momento cruciale nel processo di ricerca del lavoro è quando il candidato deve dimostrare di possedere un sapere, un saper fare ed un saper essere in linea con la posizione offerta.

Il seminario ha l'obiettivo di fornire ai partecipanti consigli pratici per sostenere al meglio un colloquio di lavoro.

#### **Contenuti**

- $\Omega$  La lettura del cv
- La presentazione di se stessi: come comunicare il proprio profilo personale e professionale
- A domanda, rispondo: il colloquio conoscitivo e le domande più frequenti
- Simulazioni e role game

#### **DESTINATARI** Operatori del settore

**DURATA** Il seminario avrà la durata complessiva di 6 ore

**ORARIO** 9.30/13.00-14.00/16.30

**DATE** 27 febbraio 2013

**SEDE** Venezia Mestre

#### **0.2.13 TECNICHE DI TIME MANAGEMENT**

Il tempo è la risorsa più scarsa di cui disponiamo. Abbiamo tutti spesso la sensazione che ci manca il tempo per fare tutto quello che vorremmo o dovremmo fare. Ciò comporta una dose di stress che quasi sempre attribuiamo alla mole di lavoro svolta e che, in realtà, deriva dal pensiero delle cose che abbiamo ancora da fare. Il seminario si prefigge di aiutare i partecipanti a costruire un modello personalizzato di time management utile a vivere e non a subire il tempo.

#### **Contenuti**

- O I ladri di tempo: come riconoscerli ed aggirarli
- Strategie di gestione del tempo
- Metodi efficaci per valorizzare il tempo a disposizione
- La definizione di priorità: criteri di urgenza e di importanza
- La definizione degli obiettivi
- Costruire il proprio metodo di gestione del tempo

**DESTINATARI** Imprenditori, manager e capiservizio

**DURATA**Il seminario avrà la durata complessiva di 4 ore

**ORARIO** 9.30/13.30

**DATE** 28 febbraio 2013

**SEDE** Venezia

#### **0.2.14**

## **IL PENSIERO LATERALE E IL PROBLEM SOLVING**

Il seminario si propone di sviluppare conoscenze e competenze in tema di creatività e problem solving, utilizzando una metodologia basata esclusivamente sull'apprendimento attivo per facilitare un'attitudine ad un approccio diverso ai problemi, a rompere gli schemi e ricercare soluzioni nuove uscendo dai modelli convenzionali.

#### **Contenuti**

- Anatomia di un problema: dalla percezione alla soluzione
- L'intelligenza emotiva ed il pensiero intuitivo
- Strumenti di creatività per rompere gli schemi
- Il pensiero laterale, ovvero come uscire dalle proprie "gabbie mentali"

#### **DESTINATARI** Operatori del settore

**DURATA** Il seminario avrà la durata complessiva di 6 ore

**ORARIO** 9.30/13.00 – 14.00/16.30

**DATE** 05 marzo 2013

**SEDE** Venezia

#### **0.2.15**

### **UN'ARANCIA PER DUE OVVERO IL PROCESSO NEGOZIALE**

Negoziare significa trovare un accordo che porti vantaggi ad entrambe le parti. Partendo da questo presupposto il seminario ha l'obiettivo di sensibilizzare i partecipanti sugli approcci scorretti al negoziato individuando le strategie più efficaci.

#### **Contenuti**

- Psicologia della negoziazione
- Trattativa di posizione e trattativa di merito
- Dalla logica ripartitiva alla logica generativa
- Tipologie di relazione e strategie del processo negoziale
- La comunicazione persuasiva durante il negoziato
- Definizione delle BATA e ZOPA

**DESTINATARI** Manager, responsabili di settore e/o attività, addetti alle relazioni sindacali in azienda.

**DURATA** Il seminario avrà la durata complessiva di 6 ore

**ORARIO** 9.30/13.00 -14.00/16.30

**DATE** 12 marzo 2013

**SEDE** Venezia

## **0.2.16** EBT LAB / ATELIERS TEMATICI

Questo spazio di EBT Lab è dedicato ad approfondimenti tematici nella comunicazione interculturale che hanno l'obiettivo di fornire un ventaglio di informazioni e curiosità utili per comunicare al di là dei diversi usi e costumi.

Accompagnati da un esperto della lingua e della cultura del luogo, i partecipanti si trasporteranno in un viaggio virtuale utile a sviluppare un'ospitalità su misura.

#### **0.2.16.1**

#### 欢迎 **Benvenuti!**

Cina – Venezia, viaggio di andata e ritorno

- O Il continente CINA
- O Stereotipi e verità negli usi e costumi
- Comportamenti ed attese del turista cinese in Italia
- $O$  Curiosità

#### **DESTINATARI** Operatori del settore

**DURATA** Il seminario avrà la durata complessiva di 4 ore

**ORARIO** 9.30/13.30

**DATE** 15 novembre 2012

**SEDE** Venezia

#### **0.2.16.2**

Boas-Vidas **Benvenuti!** Brasile – Venezia, viaggio di andata e ritorno

O II BRASILE

O Usi e costumi della cultura brasiliana

- Comportamenti ed attese del turista brasiliano in Italia
- Curiosità

**DESTINATARI** Operatori del settore

**DURATA** Il seminario avrà la durata complessiva di 4 ore

**ORARIO** 9.30/13.30

**DATE** 29 novembre 2012

**SEDE** Venezia

## **0.2.16** EBT LAB / ATELIERS TEMATICI

#### **0.2.16.3 !Benvenuti بيحرت** Paesi arabi – Venezia, viaggio di andata e ritorno

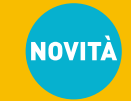

- O **I PAESI ARABI**
- O Stereotipi e verità negli usi e costumi
- Comportamenti ed attese del turista arabo in Italia
- $O$  Curiosità

#### **DESTINATARI** Operatori del settore

**DURATA** Il seminario avrà la durata complessiva di 4 ore

**ORARIO** 9.30/13.30

**DATE** 13 dicembre 2012

**SEDE** Venezia

#### **0.2.16.4**

<u>स्वागत Benvenuti!</u> India – Venezia, viaggio di andata e ritorno

O Il continente INDIA

- Gesti, usi e costumi della cultura indiana
- Comportamenti ed attese del turista indiano in Italia
- O Curiosità

#### **DESTINATARI** Operatori del settore

**DURATA** Il seminario avrà la durata complessiva di 4 ore

**ORARIO** 9.30/13.30

**DATE** 10 gennaio 2013

**SEDE** Venezia

#### **0.2.16.5**

#### 歓迎 **Benvenuti!**

Giappone – Venezia, viaggio di andata e ritorno

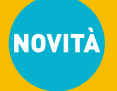

- O IL GIAPPONE
- O Stereotipi e verità negli usi e costumi
- Comportamenti ed attese del turista giapponese in Italia
- Curiosità

**DESTINATARI** Operatori del settore

**DURATA** Il seminario avrà la durata complessiva di 4 ore

**ORARIO** 9.30/13.30

**DATE** 24 gennaio 2013

**SEDE** Venezia

#### **0.2.16.6**

добро пожаловать **Benvenuti!** Russia – Venezia, viaggio di andata e ritorno

La RUSSIA

- Usi e costumi della cultura russa
- Comportamenti ed attese del turista russo in Italia
- O Curiosità

**DESTINATARI** Operatori del settore

**DURATA** Il seminario avrà la durata complessiva di 4 ore

**ORARIO** 9.30/13.30

**DATE** 14 febbraio 2013

**SEDE** Venezia

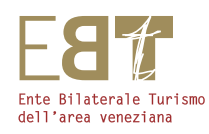

# CAPIRE PER **COSTRUIRE 0.3**

**STORIA CULTURA RICERCA CONOSCENZA** CONSAPEVOLEZZA

## TEMATICHE GENERALI DI FORMAZIONE

## **0.3** TEMATICHE GENERALI DI FORMAZIONE

#### **0.3.1**

## **ITINERARI VENEZIANI: PERCORSI NON CONVENZIONALI NELL'ARTE E NELLA CIVILTÀ DELLA SERENISSIMA**

Il corso è pensato come un viaggio nella "Civiltà di Venezia" attraverso alcuni dei suoi aspetti più originali e affascinati, ma con un approccio che si discosta dalla "vulgata" mediatico-commerciale-pubblicitaria, alla ricerca della Venezia "profonda", dei suoi caratteri originali e fondanti: un tesoro inesauribile da scoprire o riscoprire e da condividere. Questo percorso, pur nel rigore delle fonti e nell'accuratezza dell'esposizione, scoprirà anche aspetti poco noti, insoliti, "curiosi" dello straordinario patrimonio culturale in cui viviamo e/o operiamo, ma di cui, a volte, non riusciamo ad accorgerci.

#### 1) Martedì 23 ottobre 2012,

Hotel Amadeus, ore 17,00-19,00 Iª lezione residenziale: **VENEZIA E LA SUA LAGUNA, IL TERRITORIO COME OPERA D'ARTE**

2) Sabato 27 ottobre 2012,

pontile A.C.T.V. "Fondamente nove", ore 9,00-17,00 Iª lezione itinerante - visita guidata: **ALLE ORIGINI DELLA STORIA E DELL'ARTE VENEZIANE,** itinerario nella Laguna Nord (Murano: San Donato - Mazzorbo: Santa Caterina - Burano - Torcello: Cattedrale, S. Fosca e Museo).

#### 3) Martedì 30 ottobre 2012,

Hotel Amadeus, ore 17,00-19,00

IIª lezione residenziale: **SCOPRIRE VENEZIA**, leggere la citta' attraverso i segni della storia, della civiltà materiale e dell'arte.

#### 4) Venerdì 09 novembre 2012,

Ponte dell'Ogio (ingresso Coin), ore 15,00-18,00 IIª lezione itinerante - visita guidata: **TRA VENEZIA "MAGGIORE" E VENEZIA "MINORE",** (Corte Morosina, Corte del Milion e Corte del Remer - San Crisostomo - Santa Maria dei Miracoli - l'area di Santi Apostoli - La Ca' d'Oro e la Galleria Franchetti).

#### 5) Martedì 13 novembre 2012,

#### Hotel Amadeus, ore 17,00-19,00

IIIª lezione residenziale: **CURIOSITÀ VENEZIANE,** la storia nei nomi, i nomi nella storia.

6) Venerdì 16 novembre 2012,

Campo San Rocco ore 15,00-17,00 IIIª lezione itinerante - visita guidata: **LA SCUOLA GRANDE DI SAN ROCCO E IL "LAGO BADOER".**

- 7) Martedì 20 novembre 2012, Hotel Amadeus, ore 17,00-19,00 IVª lezione residenziale: **VENEZIA SCOMPARSA.**
- 8) Venerdì 23 novembre 2012, imbarcadero A.C.T.V. "Ca' Rezzonico", ore 15,00-17,00 IVª lezione itinerante - visita guidata: **IL PALAZZO VENEZIANO** (visita a Ca' Rezzonico - Museo del Settecento, Collezioni Martini e Mestrovich).
- 9) Martedì 27 novembre 2012, Hotel Amadeus, ore 17,00-19,00 Vª lezione residenziale: **VENEZIA - OTTOCENTO.**

#### 10) Venerdì 30 novembre 2012,

imbarcadero A.C.T.V. "Accademia", ore 15,00-18,00 Vª lezione itinerante - visita guidata: **VIAGGIO NELLA PITTURA VENEZIANA** (periodi, tratti originali, caratteri iconografico-linguistici di lunga durata ed episodi dell'arte veneziana in un percorso alle Gallerie dell' Accademia).

#### **DESTINATARI** Addetti al Front Office

**DURATA** Il corso avrà la durata complessiva di 28 ore suddivise in 5 incontri della durata di 2 ore ciascuno più 5 uscite

**ORARIO** 17.00/19.00 – 15.00/17.30

**DATE** 23/27/30 ottobre, 09/13/16/20/23/27/30 novembre 2012

**SEDE** Venezia

#### **0.3.2 RIFORMA DEL MERCATO DEL LAVORO IN UNA PROSPETTIVA DI CRESCITA**

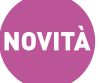

#### Quale impatto sull'impresa e sul settore turistico

Il corso offre una approfondita panoramica sulle novità introdotte dalla riforma entrata in vigore dal 18 luglio 2012 e sui riflessi che le stesse determineranno sull'organizzazione del lavoro nell'impresa turistica.

#### **Contenuti**

La nuova disciplina dei contratti (tempo determinato, part-time, lavoro a chiamata, a progetto e associazione in partecipazione)

- La nuova disciplina dell'apprendistato
- $\circ$  Le novità in materia di licenziamenti
- La revisione degli ammortizzatori sociali
- L'impatto sull'organizzazione delle imprese

**DESTINATARI** Datori di lavoro, titolari o soci d'impresa e management che gestisce le risorse umane

**DURATA** Il corso avrà la durata complessiva di 20 ore suddivise in 5 incontri di 4 ore ciascuno

**ORARIO** 9.00/13.00

**DATE** 06/13/20/27 novembre e 04 dicembre 2012

**SEDE** Venezia Mestre

#### **0.3.3 PROFESSIONE RECEPTIONIST:**

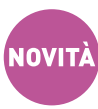

Il ricevimento alberghiero e la sua gestione

Il corso è rivolto a chi vuole intraprendere questa professione, a chi è alle prime armi e desidera aumentare le proprie conoscenze e infine a chi, già operativo, vuole confrontare la propria esperienza. Obiettivo perseguito è la conoscenza delle tecniche e delle procedure applicate.

#### **Contenuti**

- L'addetto al ricevimento: figura chiave delle strutture ricettive
- Per un'accoglienza di alta qualità: gestione dell'arrivo, del soggiorno e della partenza
- ICT e commercializzazione: la vendita delle camere e dei servizi al giorno d'oggi
- Sistemi di prenotazione: punti di forza e criticità

#### Il corso si avvarrà di autorevoli testimonianze di professionisti del settore.

*In collaborazione con:*

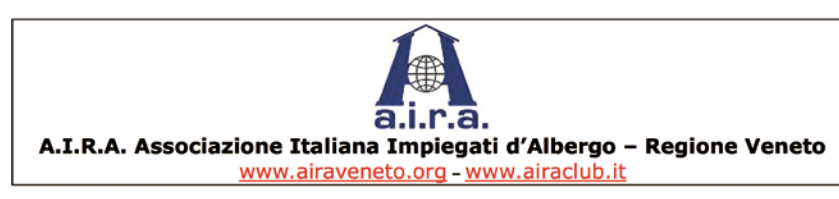

#### **DESTINATARI** Operatori del settore

**DURATA** Il corso avrà la durata complessiva di 24 ore suddivise in 6 incontri di 4 ore ciascuno

**ORARIO** 14.00 – 18.00

**DATE** 26/27/28 novembre e 3/4/5 dicembre 2012

**SEDE** Venezia

#### **0.3.4 TOURISM & STRATEGY**

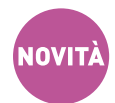

Start up e riposizionamento strategico nelle attività turistiche – destinazione VENEZIA

Nell'ambito del corso verranno analizzati, in modo sintetico ma compiuto, i principali temi che si devono affrontare nell'ambito dell'inizio di attività o di riposizionamento della stessa nel medesimo contesto territoriale.

#### **Contenuti**

- La storia. Ripensare alla storia e ai momenti di successo della città
- La destinazione. Ripensare la destinazione e quindi qualsiasi attività alberghiera e ristorativa come ad una start up
- La rete. Fare rete e vendere un prodotto nel suo insieme "centrando" le unicità e specificità della destinazione
- O La sicurezza e la Green Industry. Le norme sul lavoro, la gestione del personale e le nuove leve sul mercato internazionale

**DESTINATARI** Datori di lavoro, titolari o soci d'impresa, management che gestisce le risorse umane

**DURATA** Il corso avrà la durata complessiva di 12 ore suddivise in 3 incontri di 4 ore ciascuno

**ORARIO** 9.00/13.00

**DATE** 21/22/23 gennaio 2013

**SEDE** Venezia

#### **0.3.5**

## **SOCIAL MEDIA MARKETING E ADVERTISING ON LINE PER LA PROMOZIONE DELLA PROPRIA STRUTTURA**

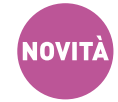

#### **0.3.5.1**

I social network sono ad oggi i siti più visti al mondo e sono ambienti web che si prestano perfettamente alla promozione delle strutture turistiche alberghiere. Obiettivo del corso è offrire ai partecipanti gli strumenti per poter creare, gestire e monitorare la presenza di alberghi, B&B, campeggi etc. nei social site, partendo dalla selezione degli stessi fino alla gestione della comunicazione online e al monitoraggio dei risultati.

#### **Contenuti**

- Comunicare nel mondo del web 2.0
- O Social network e social site
- O Scegliere i social network idonei per la promozione della struttura turistica alberghiera
- Creare e gestire le applicazioni business di ciascun social network
- Gestire la comunicazione web 2.0 e i relativi contenuti
- Web reputation e la gestione del reclamo
- Monitorare gli strumenti

#### Il tutto sarà improntato sui social network più noti al momento: YouTube, Twitter, Facebook

#### **0.3.5.2**

Il web 2.0 ha reso ancora più facile ed immediata la gestione dell'advertising online: non sono richieste competenze tecniche per poter creare una campagna promozionale mirata, pubblicare i propri annunci raggiungendo i target prefissati.

Obiettivo del corso è insegnare operativamente la gestione di due strumenti di Advertising oggi molto utilizzati: Google AdWords e Facebook Ads comprendendo sia il meccanismo meramente tecnico che, in modo particolare, l'arte di creare annunci efficaci ottimizzando il risultato in base al budget.

#### **Contenuti**

- Google Adwords e Facebook Ads
- Creare le campagne
- Definire il budget e il target da raggiungere
- Creare gli annunci
- Ottimizzare gli annunci
- Analizzare i risultati
- Creare una landing page

**DESTINATARI** Imprenditori e responsabili marketing/booking

**DURATA** Il corso avrà la durata complessiva di 16 ore suddivise in 4 incontri di 4 ore ciascuno

**ORARIO** 9.00/13.00

**DATE** 14/15/21/22 febbraio 2013

**SEDE** Venezia Marghera

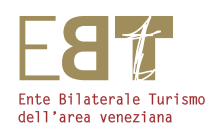

# COMPRENDERE LA TECNOLOGIA **0.4**

**COMPLESSITÀ** CALCOLO **TECNOLOGIA** ORGANIZZAZIONE ORDINE

dell'informatica, il proporta fino all'utilizzo di strumenti avanzati per l'organizzazione e la gestione di progetti

complessi.

CORSI DI INFORMATICA

## **0.4** CORSI DI INFORMATICA /BASE

#### **0.4.1 INTRODUZIONE ALL'USO DI MICROSOFT WINDOWS E WORD**

Il corso si rivolge a coloro che si avvicinano per la prima volta al computer e intendono utilizzarlo per ragioni di lavoro, di studio o per hobby. Obiettivo del corso è quello di far apprendere in modo semplice ed immediato i concetti di base dell'informatica attraverso l'uso del sistema operativo Windows, il più diffuso sistema operativo al mondo che permette di far funzionare un computer. Il corso si propone inoltre di introdurre i partecipanti all'utilizzo del programma di scrittura Microsoft Word. Applicativo molto evoluto il quale oltre a permettere di scrivere con caratteri di vari tipi e dimensioni, consente di inserire in un testo oggetti di diversa natura: immagini, tabelle, grafici, elenchi di dati, filmati, file sonori, animazioni e collegamenti ipertestuali. Attraverso continue esercitazioni verranno affrontati argomenti non solo di base ma anche avanzati al fine di produrre documenti dall'aspetto professionale quali: volantini, brochure, biglietti da visita, listini, notiziari.

#### **Contenuti**

#### Utilizzo di un computer con Microsoft Windows

- Componenti Hardware di un Personal Computer
- $\circ$  Come funziona un PC: input, output, memorie, microprocessore
- $\circ$  Software di base e applicativo
- Concetto di file e cartella, nomi riservati
- Sistema binario, concetto di byte e suoi multipli
- Organizzazione delle memorie
- Introduzione all'uso di WINDOWS
- Gestire le unità disco, le cartelle e i file
- Utilizzare gli accessori

#### Introduzione all'uso di Microsoft Word

- Elementi specifici della finestra di Word
- $\circ$  Creare un nuovo documento
- $\circ$  Impostazione del formato pagina e dei margini
- Inserimento e formattazione di testo
- Spostamenti all'interno del documento: selezionare, tagliare, copiare, incollare testo
- Controllo ortografico e grammaticale
- $\circ$  Salvataggio di un documento
- $\circ$  Stampa di un documento
- Aggiungere bordi e ombreggiature, simboli, immagini, forme
- Creare e formattare tabelle
- Creare, applicare e modificare uno stile
- Lavorare con i modelli
- $\circ$  Inserire pagine, sezioni, campi
- Creare intestazioni e piè di pagina
- Impostare un documento su più colonne
- $\circ$  Produrre volantini, notiziari, menu, listini

#### **DESTINATARI** Operatori del settore

**DURATA** Il corso avrà la durata complessiva di 32 ore suddivise in 8 incontri di 4 ore ciascuno

**ORARIO** 14.00/18.00

**DATE** 05/06/07/08/09/12/13/14 novembre 2012

**SEDE** Venezia Mestre

#### **0.4.2**

## **INTERNET E POSTA ELETTRONICA**

Obiettivo del corso è quello di far apprendere gli aspetti fondamentali di Internet e della posta elettronica, ormai diventati strumenti indispensabili di lavoro, di supporto allo studio ed ottimi mezzi per coltivare i propri hobby.

#### **Contenuti**

- L'interfaccia di Internet Explorer
- $\circ$  Muoversi in un sito web
- Effettuare ricerche nel web
- $\circ$  Salvare un sito web come Preferito
- Organizzare i siti web come preferiti
- $\circ$  Salvare pagine per una lettura non in linea
- $\circ$  Salvare immagini
- $\circ$  Stampare
- Creare un account di posta elettronica
- Comporre un messaggio di posta
- Inviare un messaggio a uno o più destinatari
- Allegare un file al messaggio
- Rispondere ai messaggi
- Organizzare i messaggi
- Salvare messaggi e allegati

#### **DESTINATARI** Operatori del settore

**DURATA** Il corso avrà la durata complessiva di 20 ore suddivise in 5 incontri di 4 ore ciascuno

**ORARIO** 9.00/13.00

**DATE** 14/15/16/17/18 gennaio 2013

**SEDE** Venezia Mestre

#### **0.4.3 CREARE PRESENTAZIONI CON MICROSOFT POWER POINT**

Power Point facilita la creazione di presentazioni a livello professionale. Obiettivo del corso è fornire le nozioni per affrontare in modo sistematico tutte le potenzialità di base di Power Point: gestione del testo, formattazione e correzione; gestione delle tabelle e il layout delle diapositive.

Si prosegue con l'arricchimento delle diapositive attraverso elementi grafici e multimediali, effetti di transizione e animazione.

#### **Contenuti**

- Elementi specifici della finestra di Power Point
- Gestione delle diapositive: creazione, cancellazione, aggiunta, spostamento, modifica
- Scelta del tipo di diapositiva ideale per visualizzare determinate informazioni
- Aggiungere immagini
- Applicare effetti speciali: animazioni, suoni, dissolvenze, azioni
- Provare una presentazione a video
- O Stampare e proiettare una presentazione

#### **DESTINATARI** Operatori del settore

**DURATA** Il corso avrà la durata complessiva di 20 ore suddivise in 5 incontri di 4 ore ciascuno

**ORARIO** 14.00/18.00

**DATE** 18/19/20/21/22 febbraio 2013

**SEDE** Venezia Mestre

## **0.4.4** CORSI DI INFORMATICA / PILLOLE

**NOVITA** 

Perché pillole per un corso di informatica? Perché sono un primo approccio su tematiche che poi ogni partecipante può approfondire da solo oppure seguendo i corsi avanzati previsti negli altri livelli. Prerequisiti alla frequenza dei corsi sono l'esperienza nell'uso di un Personal Computer e dell'ambiente operativo Microsoft Windows

#### **0.4.4.1**

### **Calcolare ed archiviare con Microsoft Excel**

Microsoft Excel è un foglio di calcolo elettronico per l'organizzazione, il calcolo e l'analisi dei dati aziendali. Rappresenta uno degli strumenti più utilizzati e potenti del pacchetto Microsoft Office. Vengono proposti 3 corsi:

- un corso base di 8 ore per imparare ad inserire dati, formule, funzioni predefinite, formattare e stampare aree di lavoro;
- un corso intermedio di 12 ore per apprendere come creare e gestire elenchi di dati, tabelle PIVOT e grafici;
- un corso avanzato di 12 ore per approfondire l'utilizzo delle formule tra fogli di lavoro e tra cartelle; per realizzare modelli e automatizzare operazioni ripetitive tramite funzioni personalizzate e macro.

#### **Corso** Base

#### **Contenuti**

- Elementi specifici della finestra di Excel
- Creare un file cartella vuoto, aprire un file cartella già esistente
- Elementi fondamentali di un foglio di lavoro: selezionare, rinominare, inserire, eliminare, spostare un foglio
- Inserire testo e numeri in un foglio di lavoro
- Selezionare più celle, tagliare, copiare e incollare
- Salvare una cartella di lavoro
- Formattazione tramite la barra multifunzione
- Creare una formula
- Usare alcune funzioni Matematiche e Statistiche
- Impostazione dell'area di stampa
- Stampa dell'area selezionata

**DESTINATARI** Operatori del settore

**DURATA** Il corso avrà la durata complessiva di 8 ore

**ORARIO** 9.00/13.00 - 14.00/18.00

**DATE** 19 novembre 2012

**SEDE** Venezia Marghera

#### **Corso Intermedio**

#### Contenuti

- Formattazione automatica e condizionale
- Creazione di formule con riferimenti assoluti e relativi
- Utilizzo delle funzioni Matematiche, Statistiche, Logiche, Testo, Data e Ora, Ricerca
- Creazione di un grafico bidimensionale e tridimensionale
- Personalizzazione degli elementi di un grafico
- Stampa di un grafico
- Creazione ed utilizzo di un elenco personalizzato di dati
- Utilizzo del comando Raggruppa e Struttura
- Utilizzo di filtri automatici e avanzati
- Ordinamento dei dati
- $\circ$  Subtotali: creazione, modifica, utilizzo a vari livelli
- Utilizzo delle tabelle Pivot

#### **DESTINATARI** Operatori del settore

**DURATA** Il corso avrà la durata complessiva di 12 ore suddivise in 2 incontri di 8 e 4 ore ciascuno

**ORARIO** 9.00/13.00 - 14.00/18.00 – 9.00/13.00

**DATE** 03/04 dicembre 2012

**SEDE** Venezia Marghera

#### **Corso** Avanzato

#### **Contenuti**

- Formattazione condizionale avanzata
- Creazione di formule con riferimenti ad altri fogli e ad altre cartelle
- Utilizzo delle funzioni appartenenti alle categorie: Statistiche, Matematiche, Ricerca, Data e Ora, Logiche, Database
- Convalida di dati
- Protezione di celle, fogli, cartelle
- Creazione, utilizzo e modifica di un modello
- Gestione di elenchi di dati: filtri avanzati e tabelle Pivot
- Collegamenti ipertestuali
- Utilizzo della barra del disegno
- Creazione di macro con il registratore
- Importazione ed esportazione di dati

#### **DESTINATARI** Operatori del settore

**DURATA** Il corso avrà la durata complessiva di 12 ore suddivise in 2 incontri di 8 e 4 ore ciascuno

**ORARIO** 9.00/13.00 - 14.00/18.00 – 9.00/13.00

**DATE** 17/18 dicembre 2012

**SEDE** Venezia Marghera

#### **0.4.4.2**

### **Creare database con Microsoft Access**

Microsoft Access è un database di tipo relazionale che permette di raccogliere dati di qualsiasi natura ed organizzarli in tabelle allo scopo di eseguire sulle stesse interrogazioni più o meno complesse e stampare report secondo le proprie esigenze. Il tutto attraverso un pannello di comandi per la gestione centralizzata di tutte le informazioni del database. Vengono proposti due corsi:

• un corso base di 8 ore per imparare i concetti fondamentali dei database di tipo relazionale, capire come suddividere i dati in tabelle, come creare relazioni ed eseguire interrogazioni (query);

• un corso intermedio (12 ore) per apprendere come creare maschere e report di media complessità utili per l'inserimento, la gestione e la stampa dei dati.

#### **Corso Base**

#### Contenuti

- Elementi specifici della finestra di Access
- Creare un nuovo file di database, aprire un database esistente
- Salvare il database
- Parti che compongono un database
- Creare tabelle in modalità autocomposizione, foglio dati e struttura
- Inserire dati, tipologia di dati
- Visualizzare e cercare le informazioni
- Modificare, eliminare dati
- Esaminare record specifici usando i filtri
- Ordinare un database
- Utilizzare le query di selezione
- Creare una maschera e un report standard

**DESTINATARI** Operatori del settore

**DURATA** Il corso avrà la durata complessiva di 8 ore

**ORARIO** 9.00/13.00 - 14.00/18.00

**DATE** 22 novembre 2012

#### **SEDE** Venezia Marghera

#### **Corso Intermedio**

#### Contenuti

- Analisi di un database partendo da un caso aziendale concreto
- Impostazione delle query: di selezione, con parametri, di aggiornamento, di accodamento, di eliminazione, di creazione tabella, a campi incrociati. Utilizzo di espressioni e funzioni per filtrare i dati
- Effettuare calcoli in una query
- Creazione di maschere personalizzate
- Creazione di report personalizzati
- Creazione di macro
- Utilizzo delle funzioni nei report
- Automatizzazione di un database

#### **DESTINATARI** Operatori del settore

**DURATA** Il corso avrà la durata complessiva di 12 ore suddivise in 2 incontri di 8 e 4 ore ciascuno

**ORARIO** 9.00/13.00 - 14.00/18.00 – 9.00/13.00

**DATE** 10/11 dicembre 2012

**SEDE** Venezia Marghera

#### **0.4.4.3**

#### **Creare materiale pubblicitario con Microsoft Publisher**

Microsoft Publisher è un prodotto per la pubblicazione che permette agli utenti di creare il proprio materiale di marketing senza richiedere la presenza di un professionista della stampa. Consente di creare con facilità volantini, cataloghi, brochure, biglietti da visita, striscioni, siti Web e molto altro. Vengono proposti due corsi:

• un corso base di 8 ore per imparare a creare semplici pubblicazioni attraverso l'uso di procedure guidate, schemi di colore e raccolta schemi;

• un corso intermedio di 12 ore per apprendere come produrre pubblicazioni quali brochure, notiziari, volantini utilizzando argomenti avanzati, quali la stampa unione

#### **Corso Base**

#### Contenuti

- Finestra dell'applicazione di Publisher
- Concetti fondamentali di desktop publishing
- Utilizzo dei modelli
- Elementi del design: carattere, elementi grafici, colore
- Gestione testo e grafica
- Creazione di materiale per l'ufficio: carta intestata, biglietti da visita, calendari
- Progettazione e creazione di volantini: modelli, intestazioni e titoli, forme, bordi, controllo grafico

**DESTINATARI** Operatori del settore

**DURATA** Il corso avrà la durata complessiva di 8 ore

**ORARIO** 9.00/13.00 - 14.00/18.00

**DATE** 07 gennaio 2013

**SEDE** Venezia Marghera

#### **Corso Intermedio**

#### **Contenuti**

- Gestione avanzata di testo, importazione da altre applicazioni
- Gestione avanzata di tabelle, immagini, foto
- Creazione di pagine master
- Progettazione di volantini: modelli, intestazioni e titoli, forme, bordi, controllo grafico
- Progettazione di brochure: modelli, caratteri, ripiegatura
- Progettazione di notiziari: modello, citazioni, inserimento di un documento Word, stampa unione
- Strategie per il design
- Elementi del design: carattere, elementi grafici, colore
- Uso dei modelli per la creazione di pagine web

#### **DESTINATARI** Operatori del settore

**DURATA** Il corso avrà la durata complessiva di 12 ore suddivise in 2 incontri di 8 e 4 ore ciascuno

**ORARIO** 9.00/13.00 - 14.00/18.00 – 9.00/13.00

**DATE** 10/11 gennaio 2013

**SEDE** Venezia Marghera

#### **0.4.4.4**

#### **Il mondo dei social network: Facebook, Twitter, Linkedin…**

Persone connesse non solo a Internet ma anche tra di loro: sono i social network. Oggi la rete offre un coinvolgimento più attivo degli utenti. Il corso si propone di far conoscere il mondo dei social network: da Facebook, il fenomeno del momento, pensato per mettere in contatto le persone, a Twitter per essere sempre informati e seguire le news di nostro interesse; dal professionale LinkedIn a Flickr per gli appassionati di fotografia.

#### Contenuti

- Mappa dei social network
- $\circ$  La situazione italiana
- Cos'è, a cosa serve e come iscriversi a Facebook
- $\circ$  Modificare immagine e profilo
- Trovare amici e compagni di scuola, creare liste di amici
- Scegliere con chi condividere i messaggi
- Condividere link, foto, immagini, video ed eventi
- Come usare le Chat
- Cos'è Twitter, perché Twitter, come iscriversi
- Personalizzare il profilo
- Le funzioni base, messaggi, risposte e retweet
- Twitter per l'informazione
- Cos'è Linkedin, come iscriversi
- Confronto tra social network

#### **DESTINATARI** Operatori del settore

**DURATA** Il corso avrà la durata complessiva di 8 ore

**ORARIO** 9.00/13.00 - 14.00/18.00

**DATE** 28 gennaio 2013

**SEDE** Venezia Marghera

#### **0.4.4.5**

#### **Tutto Google**

Google è il motore di ricerca più conosciuto al mondo, usato da milioni di persone per cercare qualsiasi tipo di informazione sulla Rete. Benchè se ne servano ogni giorno per navigare in Internet, molti utenti conoscono solo una minima parte delle opzioni e dei servizi disponibili. Il corso si propone di esaminare in dettaglio come effettuare al meglio le proprie ricerche sulla Rete.

Per passare poi ad esplorare le numerose funzioni e servizi che possono essere usati come strumenti di lavoro.

Dalla posta elettronica alla creazione di pagine web, dalla condivisione di documenti alla manipolazione di immagini.

#### **Contenuti**

- Google: un po' di storia
- A cosa è dovuto il suo successo
- $\circ$  Ricerche semplici, avanzate
- Panoramica dei servizi di Google
- Creare un account con Google
- GMail e Chrome per la posta elettronica e l'esplorazione del web
- Organizzare, modificare e condividere foto con Picasa
- Creare pagine web con Google Sites
- Creare e condividere il lavoro online con Google Documenti
- O I loghi celebrativi di Google

#### **DESTINATARI** Operatori del settore

**DURATA** Il corso avrà la durata complessiva di 12 ore suddivise in 2 incontri di 8 e 4 ore ciascuno

**ORARIO** 9.00/13.00 - 14.00/18.00 – 9.00/13.00

**DATE** 21/22 gennaio 2013

**SEDE** Venezia Marghera

#### **0.4.4.6**

#### **Creare un sito web e un blog gratis**

Il corso è rivolto ad utenti che non conoscono il linguaggio di programmazione HTML ma che vogliono comunque costruire un sito web. Fare un sito web oggi si trova a soli pochi click, ed è gratuito. Obiettivo di questo corso è quello di fornire un elenco dei migliori siti che offrono free web-building oggi.

Queste piattaforme e servizi si prendono carico di creare l'intera struttura del sito web automaticamente e con procedure facilitate. All'utente non resta che scrivere i contenuti utilizzando un elaboratore di testi simile a Word.

#### **Contenuti**

- Panoramica dei siti che offrono free web building
- Vantaggi e svantaggi di questi servizi
- Creare un sito e un blog con Weebly
- $\circ$  Registrazione e scelta del dominio
- $\circ$  Inserire testo, immagini, video
- $\circ$  Creare più pagine
- Ottimizzazione per i motori di ricerca (SEO)

#### **DESTINATARI** Operatori del settore

**DURATA** Il corso avrà la durata complessiva di 12 ore suddivise in 2 incontri di 8 e 4 ore ciascuno

#### **ORARIO** 9.00/13.00 - 14.00/18.00 – 9.00/13.00

**DATE** 04/05 febbraio 2013

#### **SEDE** Venezia Marghera

## **0.4.4.7**

### **Software gratuito completo per la produttività dell'ufficio**

Obiettivo del corso è quello di introdurre gli utenti all'utilizzo di LibreOffice: una suite gratuita di prodotti per l'ufficio di qualità professionale. LibreOffice è disponibile per tutti i principali sistemi operativi. Nata da un gruppo di sviluppatori di OpenOffice presenta attualmente rilevanti miglioramenti rispetto a quest'ultima, con la quale è comunque compatibile. Il corso si propone di presentare tutte le caratteristiche del prodotto, con esercitazioni che spaziano dalla creazione di un testo, al calcolo, alla gestione di dati, per finire con l'elaborazione e la modifica di immagini.

LibreOffice fornisce la possibilità di salvare, esportare, importare e modificare documenti nel popolare formato Adobe (pdf).

#### **Contenuti**

- Caratteristiche di LibreOffice
- $\circ$  Licenza LGPL
- Confronto con OpenOffice
- Come scaricare e installare il programma
- Elaborare testi con Writer
- Analizzare dati con Calc
- Progettare tabelle di dati con Base
- Disegnare con Draw
- Distribuire documenti in formato pdf

#### **DESTINATARI** Operatori del settore

**DURATA** Il corso avrà la durata complessiva di 20 ore suddivise in 5 incontri di 4 ore ciascuno

**ORARIO** 14.00/18.00

**DATE** 25/26/27/28 febbraio e 01 marzo 2013

**SEDE** Venezia Marghera

#### **0.4.4.8**

#### **Software gratuito per fotoritocco e grafica**

Questo non è un corso per diventare esperti di fotografia, ma per poter trattare e gestire le proprie foto con software gratuiti disponibili in Internet. Obiettivo del corso è quello di offrire una guida introduttiva a GIMP, un programma gratuito, che ha moltissime funzioni presenti anche nel noto programma commerciale Photoshop. GIMP è molto flessibile, multipiattaforma e portabile.

Può essere usato come semplice programma di disegno, come programma per il fotoritocco professionale, come convertitore di formati di immagine e altro ancora.

#### **Contenuti**

- Panoramica sui formati grafici
- O Dove trovare GIMP
- Introduzione alle funzionalità di GIMP
- Disegno a mano libera e geometrico
- Ridimensionare e deformare immagini
- Aumentare la nitidezza
- Controllare luci e ombre
- Correggere le dominanze di colori
- Eliminare graffi e imperfezioni
- Ritagliare, clonare e schermare un'immagine
- O Selezione rettangolare, ellittica, manuale, con strumento Fuzzy
- Trasformare il colore degli occhi
- $\circ$  Introduzione ai livelli
- Utilizzare i filtri per effetti speciali

#### **DESTINATARI** Operatori del settore

**DURATA** Il corso avrà la durata complessiva di 12 ore suddivise in 2 incontri di 8 e 4 ore ciascuno

**ORARIO** 9.00/13.00 - 14.00/18.00 – 9.00/13.00

**DATE** 11/12 marzo 2013

**SEDE** Venezia Marghera

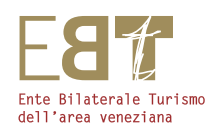

# FORMARE PER AFFRONTARE NUOVE SFIDE **0.5**

ADATTAMENTO SPECIALIZZAZIONE EVOLUZIONE MANUALITÀ PERFEZIONAMENTO

CORSI SPECIFICI DI FORMAZIONE

## **0.5** CORSI SPECIFICI DI FORMAZIONE

#### **0.5.1 TECNICHE DI SALA E BANQUETING**

Obiettivo del corso è di sviluppare nei partecipanti le conoscenze teoriche e pratiche e le abilità gestionali, organizzative e operative del settore banchetti/ricevimenti. Verranno discusse le varie tipologie di evento con le relative procedure operative, di comunicazione e relazione con gli ospiti. Infine, verrà posto l'accento sull'abilità pratica nell'allestimento delle sale, nella preparazione della *mise en place* e del servizio.

#### **Contenuti**

- Professione Cameriere: requisiti, norme di comportamento e gerarchia nel servizio
- $\circ$  I banchetti e gli eventi ristorativi
- Le tecniche del servizio
- $\circ$  Set up delle sale
- L'arte di comporre i menu
- $O$  I menu
- La "Mise en Place"
- Gli eventi ristorativi a tema
- L'animazione degli eventi
- Esercitazioni pratiche

#### **DESTINATARI** Addetti Sala Ristorante/Bar

**DURATA** Il corso avrà la durata complessiva di 40 ore suddivise in 10 incontri di 4 ore ciascuno

#### **ORARIO** 14.00/18.00

**DATE** 05/06/07/08/09/12/13/14/15/16 novembre 2012

#### **SEDE** Venezia Mestre

#### **0.5.2 IL KM. "0"- IMPARIAMO A VALORIZZARE I PRODOTTI DEL TERRITORIO**

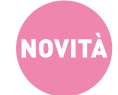

Obiettivo del corso è rendere i partecipanti, in piena autonomia, in grado di preparare antipasti, primi piatti, secondi piatti, zuppe e creme in modo classico e sfizioso valorizzando prodotti orticoli Dop e biologici del nostro territorio.

#### **Contenuti**

- Antipasti
- $\circ$  Primi piatti
- $\circ$  Piatti a base di carne
- Piatti a base di pesce
- O Dessert

#### **DESTINATARI** Aiuto cuochi, addetti in cucina

**DURATA** Il corso avrà la durata complessiva di 25 ore suddivise in 5 incontri di 5 ore ciascuno

**ORARIO** 9.00/14.00

**DATE** 07/08/13/14/15 novembre 2012

**SEDE** Venezia Mestre

#### **0.5.3 BARTENDER**

Il corso si rivolge a quegli operatori che vogliono migliorare la qualità del servizio, offrire ai propri clienti la possibilità di gustare cocktails, long drinks ed aperitivi, acquisire la professionalità di un "Barman" per migliorare il servizio, ampliare la clientela e creare qualcosa di nuovo e personalizzato.

#### **Contenuti**

- Figura del barista/bartender
- $\circ$  Tipologia di bar
- Attrezzature
- Le sostanze nervine (caffè-tè-cioccolato)
- Storia del caffè e delle "Botteghe" del caffè di Piazza San Marco
- $\circ$  I vini
- $\circ$  Tipologia di vinificazione
- Tipi di vinificazione e tipi di spumantizzazione
- $\circ$  Gli aperitivi
- La storia dello "Spritz"
- Preparazione e storia dei cocktail sparkling
- $\circ$  White spirits (le nuove vodka, nuovi rhum, nuovi gin)
- $\Omega$  Lavoriamo insieme

#### **DESTINATARI** Operatori del settore, addetti Sala/ bar

**DURATA** Il corso avrà la durata complessiva di 21 ore suddivise in 3 incontri di 7 ore ciascuno

**ORARIO** 9.00/13.00-14.00/17.00

**DATE** 26/27/28 novembre 2012

**SEDE** Venezia Mestre

#### **0.5.4 CUCINA CREATIVA E CUCINA FUSION**

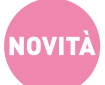

Obiettivo del corso è far conoscere ai partecipanti la cucina creativa a base di piatti di carne, di pesce e vegetariani. Inoltre, verrà sviluppata la cucina "Fusion", tecnica che propone al cliente piatti nuovi della nostra cucina mescolati a sapori, tradizioni e tecniche culinarie di Paesi diversi.

#### **Contenuti**

- Antipasti
- $\circ$  Primi piatti
- $\circ$  Secondi piatti
- Nuove tecniche di presentazione del cibo
- Tavola rotonda finale con creazione di nuove ricette

#### **DESTINATARI** Aiuto cuochi, addetti in cucina

**DURATA** Il corso avrà la durata complessiva di 24 ore suddivise in 3 incontri di 8 ore ciascuno

**ORARIO** 9.00/13.00-14.00/18.00

**DATE** 08/09/10 gennaio 2013

**SEDE** Venezia Mestre

#### **0.5.5 AIUTO PIZZAIOLO**

Obiettivo del corso è fornire ai partecipanti le conoscenze teorico-pratiche fondamentali per impastare ed infornare gustose pizze a regola d'arte; inoltre sarà affrontato il tema sulla celiachia.

#### **Contenuti**

- Cenni storici sulla pizza
- $\circ$  Educazione alimentare
- $\circ$ lmportanza della pizza nella nutrizione e nella ristorazione
- Farina, farine deglutinate, lieviti, acqua, sale e malto
- Metodologie di impasto per pizza, pane e pizze per celiaci
- Tecniche di farcitura: tradizionale, in bianco e alla frutta
- $\circ$  Pizza in teglia
- Fonti di calore e tecniche di cottura
- Innovazioni delle attrezzature
- Tecniche di presentazione della pizza

#### *Sponsorship*

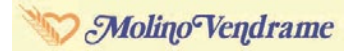

#### **DESTINATARI** Operatori del settore

**DURATA** Il corso avrà la durata complessiva di 20 ore suddivise in 5 incontri di 4 ore ciascuno

**ORARIO** 14.00/18.00

**DATE** 21/22/23/24/25 gennaio 2013

**SEDE** Venezia

**0.5.6**

#### **BARISTA CAFFETTERIA CON SPECIALIZZAZIONE NOVIT IN DECORAZIONE CAPPUCCINI LATTE-ART**

Obiettivo del corso è quello di elevare il livello ed il prestigio professionale del barista. Il corso consiste nell'apprendere l'arte di decorare tutti i tipi di bevande a base di caffè espresso. Usando il latte, il cacao, la cioccolata ed altro i partecipanti avranno la possibilità di mettere in pratica nuove forme di disegni realizzati davanti al cliente.

#### **Contenuti**

- L'espresso italiano: regole ed esecuzione
- Attrezzature da usare: tecnica per la montatura del latte
- Il cappuccino e il cappuccino decorato
- Latte Art e composizione delle figure classiche: foglia, cuore, ecc.
- Come regolare la macinazione dei chicchi di caffè
- Bevande derivanti dall'espresso

#### **DESTINATARI** Operatori del settore, baristi e banconieri

**DURATA** Il corso avrà la durata complessiva di 14 ore suddivise in 2 incontri di 7 ore ciascuno

#### **ORARIO** 10.00/17.30

**DATE** 28/29 gennaio 2013

**SEDE** Venezia Mestre

### **0.5.7 CORSO DI INTAGLIO SUI VEGETALI**

Obiettivo del corso è rendere in breve tempo i partecipanti autonomi nell'esecuzione di decorazioni e composizioni elementari, belle e veloci da realizzare su vegetali, iniziando con la realizzazione di fiori fino ad arrivare a soggetti più complessi ricavati da varie verdure che, per l'occasione, si trasformeranno in vere e proprie sculture.

#### **Contenuti**

- Uso corretto degli utensili specifici per l'intaglio
- Metodi di scultura e decorazioni
- $\circ$  Pratica di intaglio su vegetali

**DESTINATARI** Pasticcieri, cuochi e gelatieri

**DURATA** Il corso avrà la durata complessiva di 24 ore suddivise in 3 incontri di 8 ore ciascuno

**ORARIO** 9.00/13.00 - 14.00/18.00

**DATE** 12/13/14 marzo 2013

**SEDE** Venezia Mestre

#### **0.5.8 CORSO DI PASTICCERIA**

Durante il corso i partecipanti apprenderanno le basi della pasticceria nazionale e regionale utili alla preparazione dei dolci classici. Inoltre si realizzeranno dolci tipici della tradizione veneziana secondo nuove e vecchie ricette.

#### **Contenuti**

- Basi della pasticceria nazionale e regionale
- Impasti e creme
- Mousse, bavaresi e dolci al cucchiaio
- Dolceria veneziana
- $\circ$  Prove pratiche

#### **DESTINATARI** Pasticcieri e cuochi

**DURATA** Il corso avrà la durata complessiva di 24 ore suddivise in 3 incontri di 8 ore ciascuno

**ORARIO** 9.00/13.00 - 14.00/18.00

**DATE** 26/27/28 marzo 2013

**SEDE** Venezia Lido

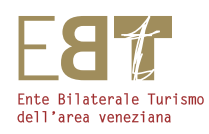

# **0.6 COME** DOVE QUANDO

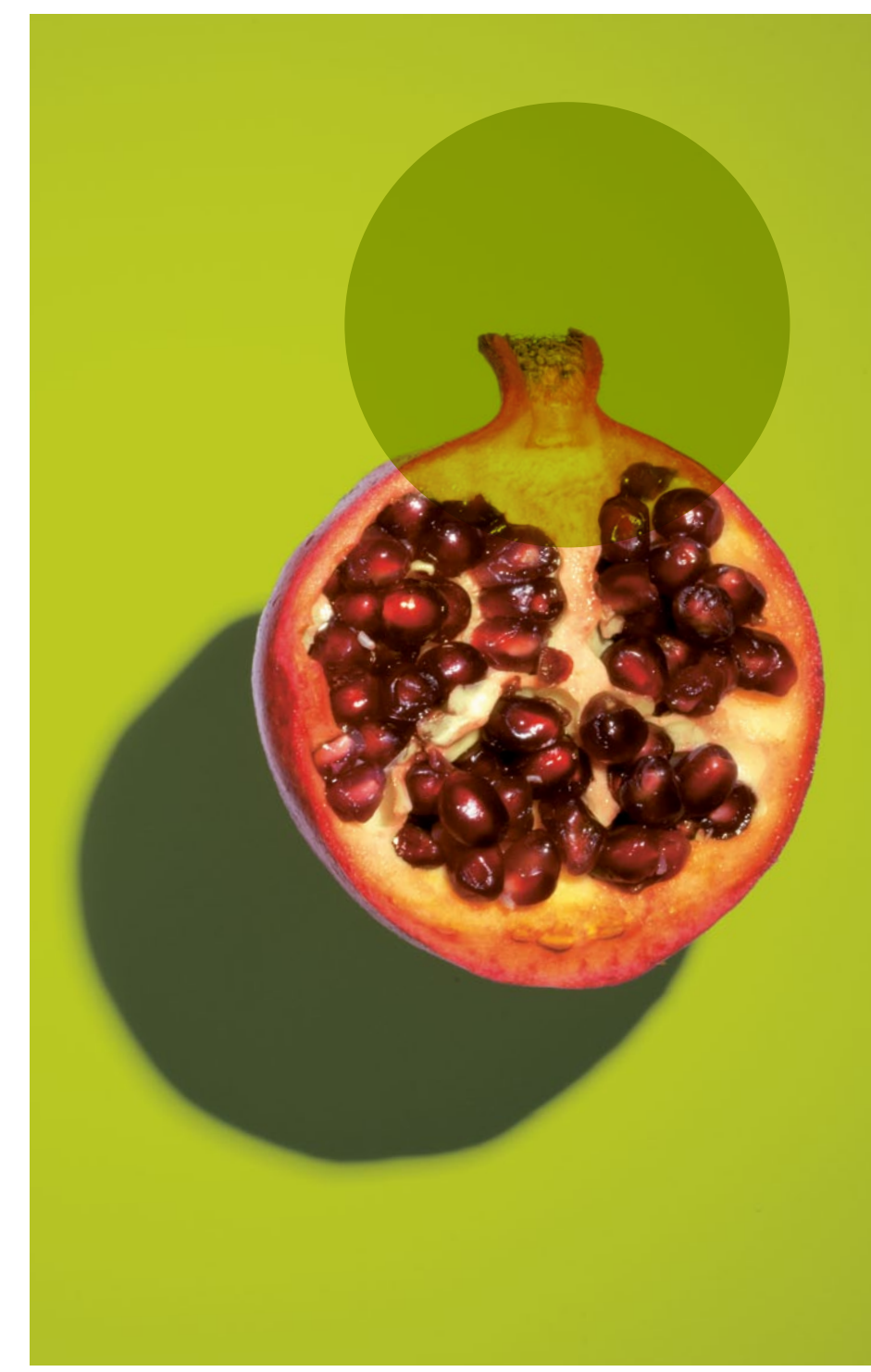

INFORMAZIONI GENERALI

## **0.6** INFORMAZIONI GENERALI

## **0.6.1 PROGRAMMA DEI CORSI**

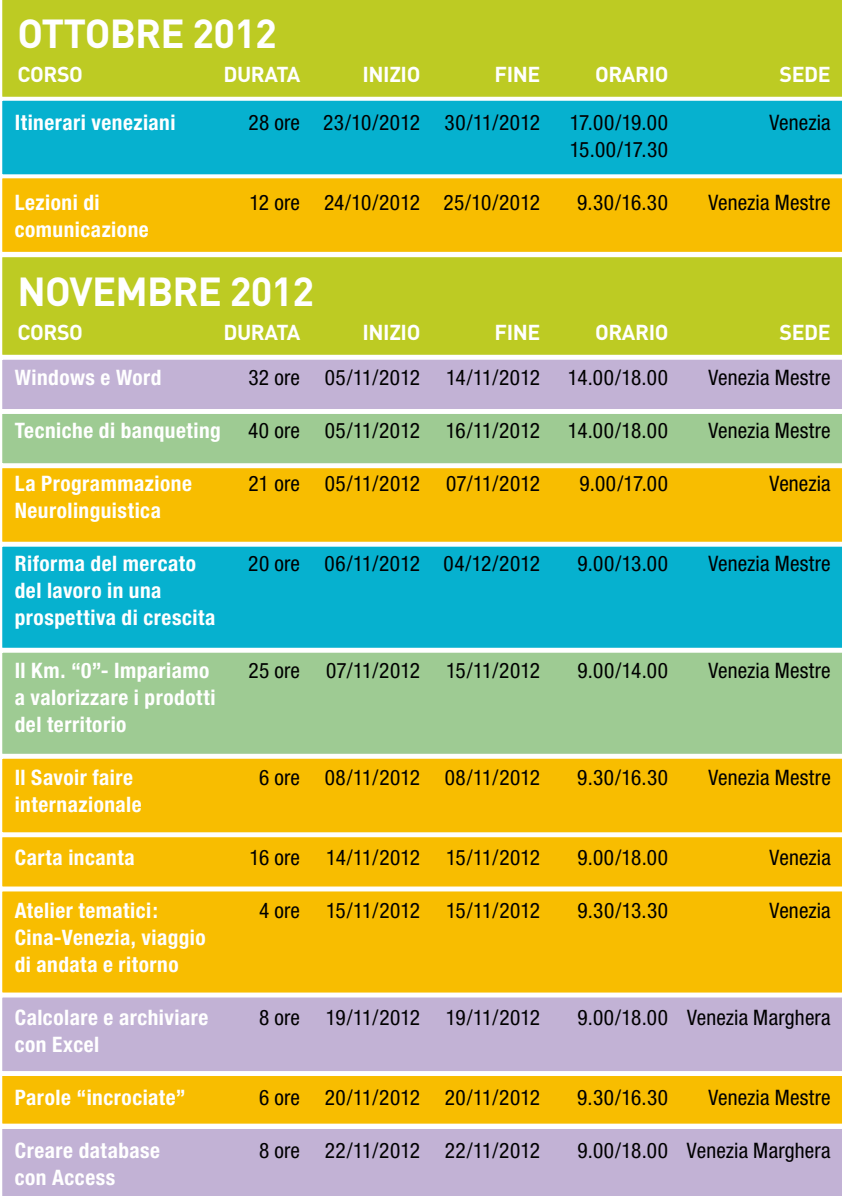

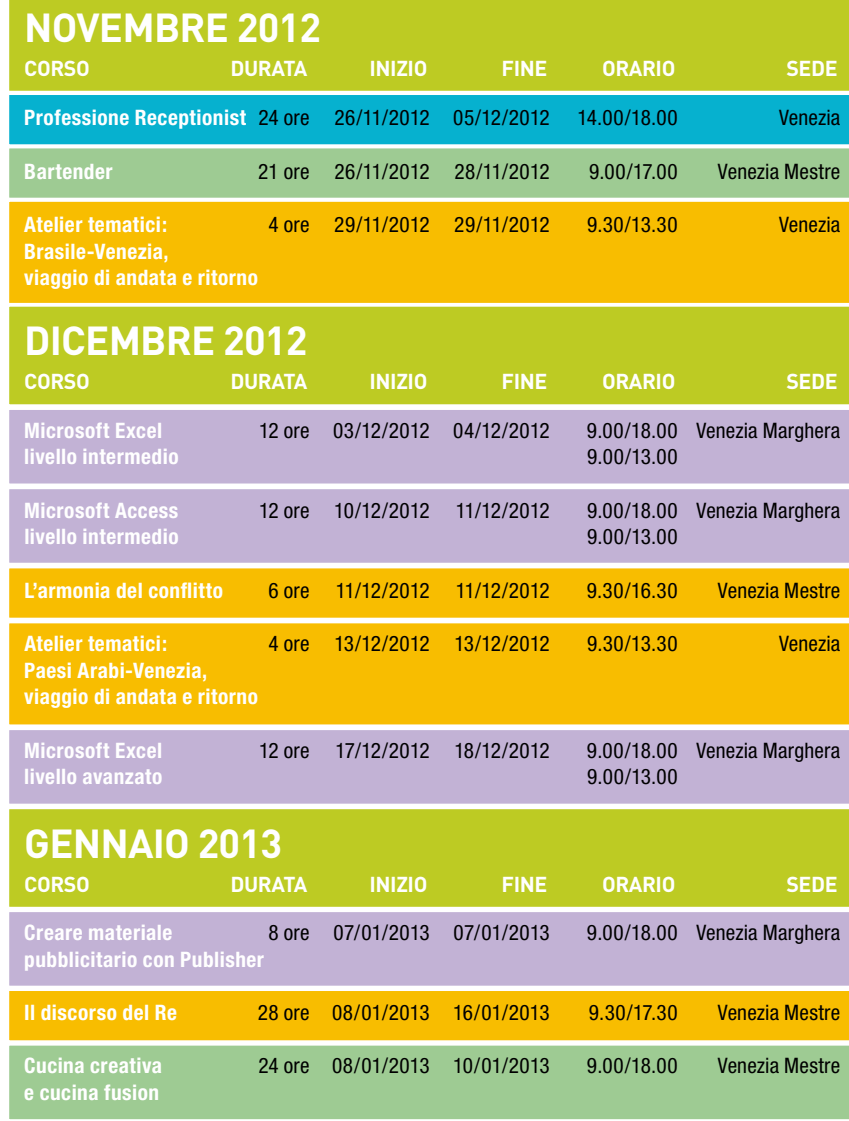

### **0.6.1 PROGRAMMA DEI CORSI**

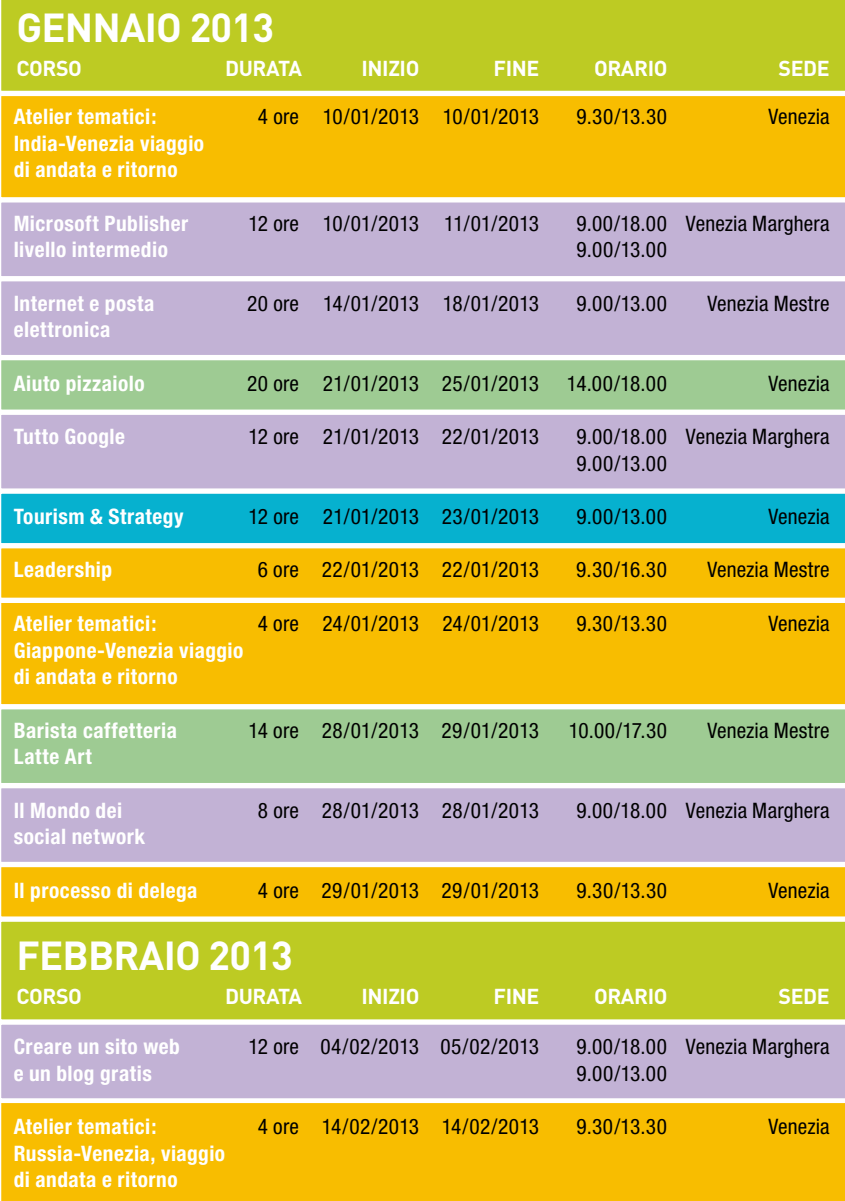

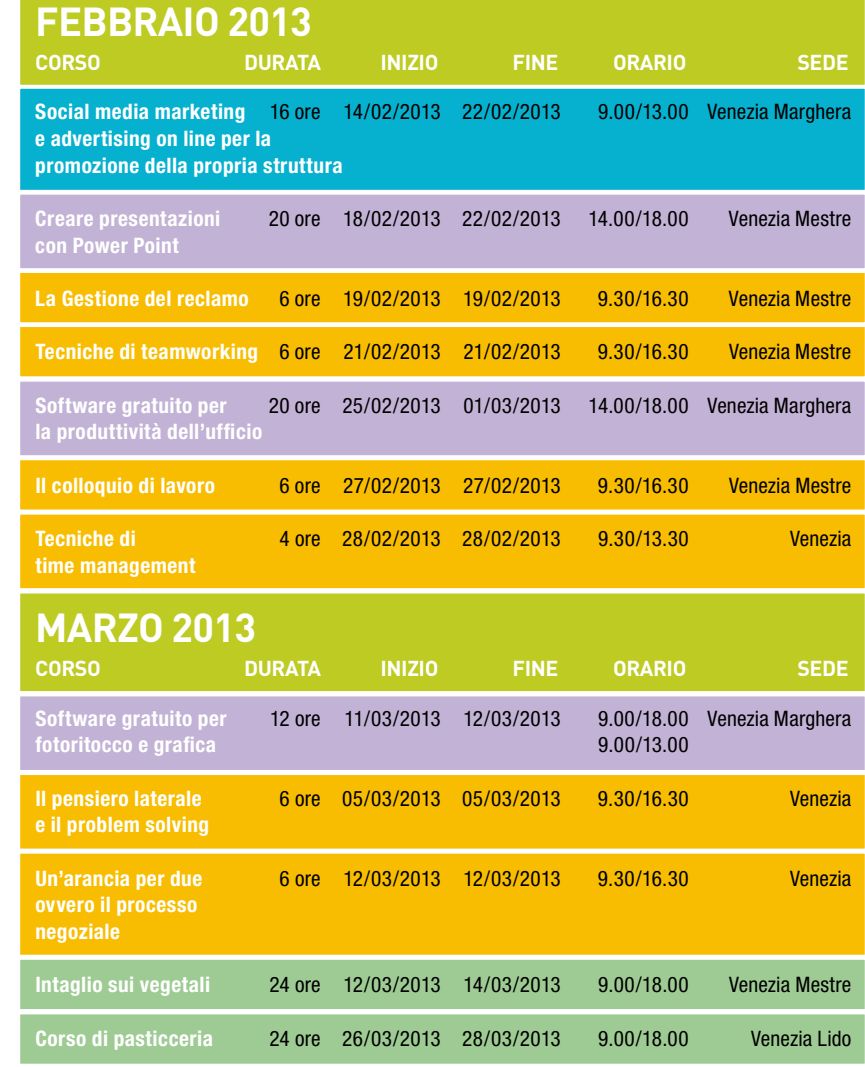

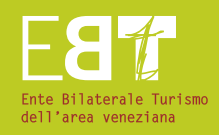

## MODALITÀ DI ISCRIZIONE **0.6.2**

Possono iscriversi ai corsi EBT tutti i dipendenti – fissi e stagionali – che hanno in busta paga la trattenuta a favore dell'Ente Bilaterale Turismo dell'area veneziana e tutti i datori di lavoro che versano i contributi per i propri dipendenti.

All'atto dell'iscrizione, ciascun corsista dovrà versare, **entro 15 giorni dalla preiscrizione**, una cauzione pari a € 100,00 con le seguenti modalità:

- c/c postale n. **13133301** intestato a **Ente Bilaterale Turismo dell'area veneziana**
- bonifico bancario **IT97B063450202907400058830T** intestato a **Ente Bilaterale Turismo dell'area veneziana**
- **on-line direttamente dal nostro sito www.ebt.ve.it** utilizzando carta di credito o carta prepagata.

La cauzione verrà restituita (preferibilmente tramite bonifico bancario) al termine di ogni corso a tutti i partecipanti che abbiano frequentato almeno l'80% del monte ore complessivo.

Le operazioni di iscrizione, restituzione cauzione e rilascio degli attestati di frequenza, si potranno effettuare tutti i giorni dal **Lunedì** al **Venerdì** con orario continuato dalle ore **9.00** alle ore **16.00**.

#### LE ISCRIZIONI AI CORSI SARANNO APERTE A PARTIRE DAL GIORNO 24 SETTEMBRE 2012

Ente Bilaterale Turismo dell'area veneziana

Centro Direzionale Lybra - Via Delle Industrie 19/C/23 30175 Venezia Marghera c/o VEGA Parco Scientifico e Tecnologico Tel. 0415093133 – 3059 - 3041 – 3034 Fax 0415093085 www.ebt.ve.it e-mail: info@ebt.ve.it

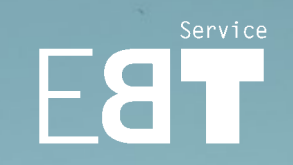

# **.12 .13 EBT SERVICE**

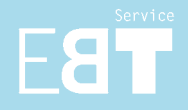

## EBT SERVICE S.r.l.

Fondata nel 2001, EBT SERVICE S.r.l. nasce dall'idea di sviluppare al meglio il know-how consolidato da EBT area veneziana oltre ai propri fini istituzionali e con tutta l'autorevolezza conquistata in campo formativo negli oltre 20 anni di attività.

Grazie ai servizi che EBT area veneziana è riuscita ad attivare dal 1991 ad oggi in tema di formazione professionale e alla performance qualitativa sviluppata, la domanda presente nelle aziende e tra gli addetti si è evoluta sia nella quantità che nella qualità delle richieste di percorsi formativi presentate. L'impossibilità di fornire servizi formativi in ambiti esterni a quello istituzionale ha spinto le parti sociali a dotare EBT area veneziana di uno strumento organizzativo che permetta di dare una risposta compiuta alla domanda di formazione professionale presente nel settore turistico e non solo.

#### **Referenze**

Dal giorno della sua costituzione ad oggi EBT SERVICE S.r.l. ha fornito servizi formativi a molte aziende del settore turistico e ad importanti realtà aziendali presenti nel settore commerciale e nei servizi. I progetti formativi organizzati e gestiti direttamente vanno dalla formazione trasversale e tecnico professionale ai servizi di consulenza e progettazione mirati a più specifiche ed articolate esigenze aziendali e territoriali.

## LAVORIAMO CON GLI UOMINI PER LE AZIENDE

#### **EBT SERVICE S.r.l. partecipa alla crescita delle aziende con 3 azioni fondamentali:**

#### **La formazione interaziendale**

EBT SERVICE S.r.l. organizza seminari tematici e specialistici utili allo sviluppo delle capacità e delle competenze necessarie per agire con successo nel contesto aziendale. I seminari interaziendali costituiscono un prezioso momento di incontro e confronto tra diverse realtà aziendali e affrontano le tematiche delle diverse aree del management con una costante attenzione alla persona.

#### **La formazione su misura**

EBT SERVICE S.r.l. realizza interventi formativi personalizzati sulla base delle specificità e delle caratteristiche della singola azienda. Dall'analisi dei fabbisogni alla progettazione, dalla realizzazione dell'intervento formativo alla valutazione dei risultati, EBT SERVICE S.r.l. accompagna le aziende in tutte le fasi necessarie per la realizzazione di progetti.

- Rilevazione dei bisogni e macro progettazione
- $\circ$  Co-progettazione
- Erogazione e tutoring
- Valutazione risultati

#### **Il servizio alle imprese**

EBT SERVICE S.r.l. accompagna e sostiene le aziende nello sviluppo organizzativo offrendo la propria expertise nell'individuazione di strumenti di gestione utili al processo di crescita.

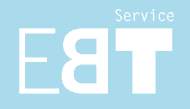

## IL NOSTRO STILE DI FORMAZIONE

Noi partiamo dalle PERSONE, dal loro vissuto e dalla loro esperienza quotidiana dei temi trattati. Utilizziamo metodologie didattiche attive che coinvolgono i partecipanti in modo diretto perché crediamo nella crescita attraverso l'esperienza. L'esperienza come oggetto di analisi e riflessione critica. Stimolo per l'identificazione di nuovi modelli di riferimento, la cui condivisione costituisce un terreno fertile per riprogettare lo stile personale e manageriale più efficace nel proprio contesto lavorativo.

- Esperienza
- $\circ$  Analisi critica
- Nuovi modelli di comportamento
- Riprogettazione dei comportamenti

#### **Quando e dove**

La sede e le date di svolgimento dei seminari verranno definite di volta in volta sulla base delle richieste dei clienti. I seminari possono essere personalizzati sulla base delle specifiche esigenze ed organizzati presso la sede aziendale.

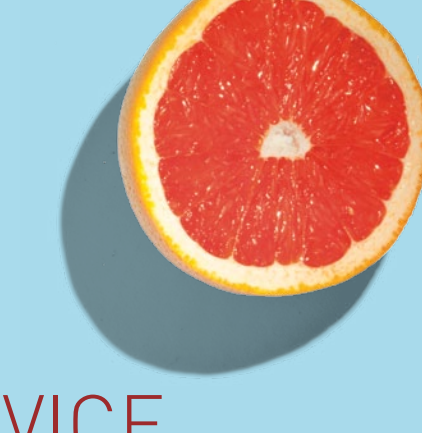

## SERVICE ALLE IMPRESE

### **INDAGINI DI MERCATO**

#### **A chi si rivolge?**

Il servizio viene proposto ad Enti, Associazioni ed Aziende.

#### **Che cosa offre?**

Rilevazione delle opportunità per l'avvio di nuove attività o per lo sviluppo di quelle esistenti.

#### **Le buone pratiche**

Analisi della domanda e dell'offerta con contestualizzazione del quadro giuridico di riferimento.

#### **REALIZZAZIONE IMMAGINE AZIENDALE**

#### **A chi si rivolge?**

Il servizio viene proposto a tutte le Piccole e Medie Imprese.

#### **Che cosa offre?**

Un servizio di comunicazione aziendale che, identificando l'impresa nel settore di appartenenza, ne valorizzi strategicamente le peculiarità.

#### **Le buone pratiche**

Studio, progetto, realizzazione e promocomunicazione dell'immagine coordinata.

## Service FaT

**0.7** CORSI DI FORMAZIONE PERSONALIZZATI SU RICHIESTA

## INDICE

## **0.7 EBT Service**

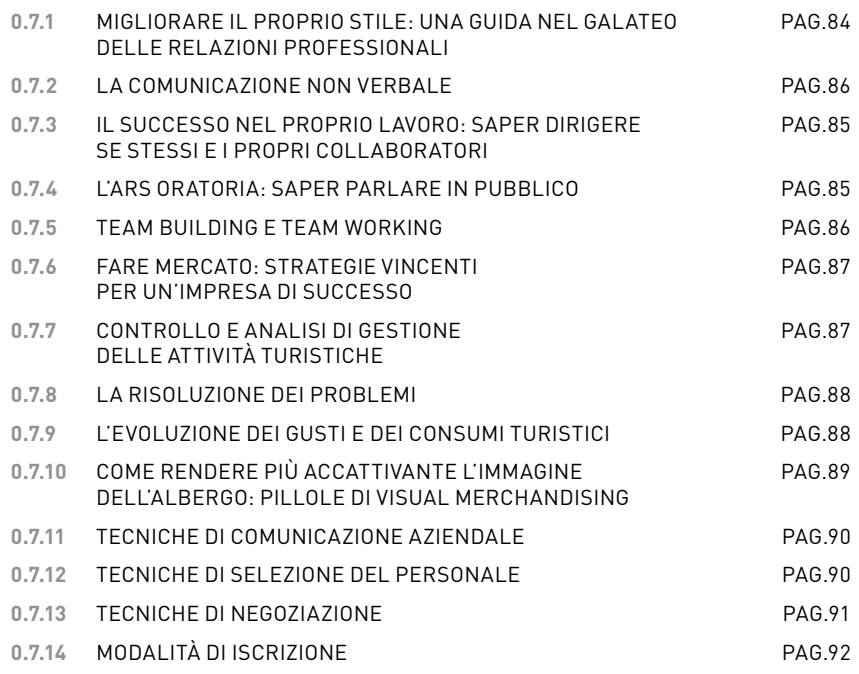

## EBT Service

## **0.7** EBT Service

## **0.7.1 MIGLIORARE IL PROPRIO STILE**

#### Una guida nel galateo delle relazioni professionali

Conoscere le regole di comportamento adeguate alle più svariate situazioni professionali mette al riparo da gaffes tanto indesiderate quanto dannose e migliora il proprio stile di relazionarsi agli altri.

#### **Contenuti**

- Tecniche comportamentali
- Comunicazione assertiva
- O Intelligenza emotiva ed empatia
- Il bon ton del professionista
- Cura della propria immagine
- La conversazione e gli argomenti da evitare
- O Il galateo interculturale

#### **DURATA** 1 giornata

**PARTECIPANTI** min. 10 max 12

**QUOTA DI PARTECIPAZIONE** € 450,00 +IVA a partecipante

### **0.7.2 LA COMUNICAZIONE NON VERBALE**

Per comunicare le parole non bastano. Durante il processo comunicativo, oltre a ciò che si dice entrano in gioco due altre componenti dal peso fondamentale: il modo in cui si pronunciano le parole e la gestualità del corpo. Spesso è più utile osservare che ascoltare.

Sapere cogliere l'aspetto non verbale della comunicazione permette, infatti, di cogliere il vero senso della comunicazione stessa.

I partecipanti impareranno ad interpretare la propria e l'altrui gestualità attraverso prove pratiche, visioni di spezzoni cinematografici e simulazioni.

#### **Contenuti**

- O Il processo comunicativo
- O Gesti azione e gesti comportamento
- O Il linguaggio non verbale e i suoi significati: postura, squardo, gesti, movimenti, espressioni del volto uso dello spazio, distanza, orientamento vocalizzazione, tono, ritmo
- Esercitazioni pratiche

**DURATA** 2 giornate

**PARTECIPANTI** min. 10 max 12

**QUOTA DI PARTECIPAZIONE** € 700,00 +IVA a partecipante

## **0.7.3 IL SUCCESSO NEL PROPRIO LAVORO**

#### Saper dirigere se stessi e i propri collaboratori

Il management indica lo svolgimento di determinate attività, mentre la leadership indica lo stile con il quale queste attività vengono svolte. Essere un manager ed un leader riconosciuto dal gruppo è direttamente commisurato alla capacità di ispirare condivisione e coinvolgimento avendo ben chiara la meta strategica da raggiungere. Il seminario è utile a comprendere i limiti dei comportamenti tradizionali e a scoprire un nuovo modello di comportamento.

#### **Contenuti**

- La scoperta dei propri punti deboli
- L'organizzazione del proprio lavoro ovvero mettere a sistema i post-it
- Time management: il gioco delle priorità
- O Manager o leader?
- O Stili di leadership e management situazionale
- Le relazioni assertive e le relazioni non assertive
- Le leve di motivazione individuale e di gruppo
- La delega
- La gestione delle criticità

#### **DURATA** 2 giornate

**PARTECIPANTI** min. 10 max 12

**QUOTA DI PARTECIPAZIONE** € 700,00 +IVA a partecipante

**0.7.4**

## **L'ARS ORATORIA: SAPER PARLARE IN PUBBLICO**

Obiettivo del seminario è quello di permettere ai partecipanti di comunicare al meglio le proprie idee e le proprie emozioni, riuscendo ad entrare in sintonia con gli altri interlocutori, in tutte le occasioni in cui ci si trova di fronte al pubblico. Si prevedono prove pratiche individuali con il supporto della telecamera.

#### **Contenuti**

Analisi delle basi della comunicazione

- La parola, il tono, la gestualità
- O Studio del tono della voce: intensità, timbro, modulazione, dizione
- Il peso della comunicazione non verbale: il linguaggio del proprio corpo come mezzo di comunicazione
- La gestione dell'apertura e della chiusura
- La preparazione di una presentazione
- Come affrontare gli imprevisti
- La gestione dell'obiezione
- O Come gestire lo spazio fisico
- La comunicazione persuasiva

#### **DURATA** 2 giornate

**PARTECIPANTI** min. 10 max 12

#### **QUOTA DI PARTECIPAZIONE** € 800,00 +IVA a partecipante

#### **0.7.5 TEAM BUILDING E TEAM WORKING**

Il successo di un'impresa dipende dalla capacità di ogni singola persona di lavorare con una mentalità di squadra.

Collaborare, scambiarsi informazioni, pianificare il lavoro come squadra migliora la qualità ed aumenta la capacità di raggiungere buoni risultati. Ai partecipanti verranno forniti strumenti e tecniche del lavoro di squadra.

#### **Contenuti**

- La creazione di una squadra vincente
- O I diversi stili di leadership
- Il concetto di responsabilità condivisa
- La misurazione e la gestione dell'efficacia del gruppo
- La motivazione dei membri del gruppo
- La comunicazione aperta all'interno del gruppo
- La gestione del gruppo in situazioni di pressione operativa

#### **DURATA** 1 giornata

**PARTECIPANTI** min. 10 max 12

**QUOTA DI PARTECIPAZIONE** € 450,00 +IVA a partecipante

#### **0.7.6**

## **FARE MERCATO: STRATEGIE VINCENTI PER UN'IMPRESA DI SUCCESSO**

Il termine MARKETING si traduce "fare mercato".

Per fare mercato, l'impresa deve avere un buon prodotto e deve sostenerne l'offerta con adeguate azioni promozionali e pubblicitarie.

Il marketing, quindi, è una funzione strategica che tutte le imprese, di fatto, sviluppano sebbene non sempre mettendo a sistema competenze e professionalità conseguenti.

La liberalizzazione dei mercati, costringe anche i settori sino ad oggi in regime di protezione (licenze contingentate) a misurarsi con capacità e nuove competenze imprenditoriali.

#### **Contenuti**

- Le fasi del marketing plan
- Il marketing integrato
- O Il marketing mix
- O Il direct marketing
- Il prodotto e il servizio
- La politica dei prezzi
- Gli strumenti di marketing
- La pubblicità metodi tradizionali e metodi innovativi

#### **DURATA** 2 giornate

**PARTECIPANTI** min. 10 max 12

**QUOTA DI PARTECIPAZIONE** € 700,00 +IVA a partecipante

#### **0.7.7 CONTROLLO E ANALISI DI GESTIONE DELLE ATTIVITÀ TURISTICHE**

La gestione amministrativa e finanziaria dell'impresa è, di sicuro, una delle più importanti e tipiche attività dell'imprenditore.

La conoscenza delle "regole", delle norme e delle pratiche per la formazione del bilancio e per una corretta gestione amministrativa e finanziaria, è doverosamente indispensabile per l'imprenditore. Queste conoscenze non sostituiranno l'apporto professionale del Commercialista, ma permetteranno il controllo della situazione aziendale e la capacità di effettuare le scelte di gestione.

#### **Contenuti**

- Le diverse tipologie di costo
- Contribuzione e fatturato di equilibrio
- Analisi di bilancio
- O Rating bancario
- Cenni elaborazione budget aziendali

#### **DURATA** 3 giornate

**PARTECIPANTI** min. 10 max 12

**QUOTA DI PARTECIPAZIONE** € 1.300,00 +IVA a partecipante

#### **0.7.8 LA RISOLUZIONE DEI PROBLEMI**

Affrontare un problema con nuovi occhi permette di aprire prospettive differenti da quelle consuete e di trovare soluzioni inedite e migliorative. Durante il corso verranno presi in esame strumenti e tecniche per sviluppare la propria creatività al di fuori dagli schemi convenzionali per elaborare soluzioni efficaci.

#### **Contenuti**

- La gestione di un problema: dalla manifestazione alla soluzione
- La percezione soggettiva e l'ordine di priorità
- Il processo creativo e il pensiero laterale: come nasce un'idea
- Elementi di Decision making
- Esercitazioni pratiche

#### **DURATA** 1 giornata

**PARTECIPANTI** min. 10 max 12

**QUOTA DI PARTECIPAZIONE** € 450,00 +IVA a partecipante

#### **0.7.9 L'EVOLUZIONE DEI GUSTI E DEI CONSUMI TURISTICI**

Chi è il turista di oggi? Il seminario si propone l'obiettivo di delinearne le caratteristiche ed i comportamenti alla luce dei nuovi trend che investono il mercato turistico nazionale ed internazionale.

#### **Contenuti**

- Elementi di psicologia del turismo
- Le motivazioni al turismo
- La scelta della località turistica: le mappe mentali
- O Il profilo del turista: evoluzione dei comportamenti e delle attese
- O I nuovi trend
- I fattori di soddisfazione della vacanza

#### **DURATA** 2 giornate

**PARTECIPANTI** min. 10 max 12

**QUOTA DI PARTECIPAZIONE** € 700,00 +IVA a partecipante

## **0.7.10**

## **COME RENDERE PIÙ ACCATTIVANTE L'IMMAGINE DELL'ALBERGO**

#### Pillole di visual merchandising

Viviamo in un mondo nel quale sta cambiando la motivazione d'acquisto che da soddisfazione del bisogno diventa il piacere di vivere un'esperienza unica. Per distinguersi dai competitori ed avere successo, è determinante per l'albergo accogliere il cliente in luoghi emotivamente coinvolgenti, spazi relazionali che attraggono l'attenzione per la personalità che posseggono e per la capacità di trasmettere in modo forte e chiaro l'identità dell'azienda.

#### **Contenuti**

- O Individuazione del mood albergo (design, storico, business, ecc)
- Analisi degli elementi caratterizzanti e delle "stonature"
- Individuazione del target fruitore
- Posizionamento dell'albergo
- Analisi percettiva dello spazio
- Analisi dello stato
- O di fatto: punti di forza e punti di debolezza
- Visual layout e display
- O Corporate Identity

#### **DURATA** 1 giornata

**PARTECIPANTI** min. 10 max 12

**QUOTA DI PARTECIPAZIONE** € 450,00 +IVA a partecipante

#### **0.7.11 TECNICHE DI COMUNICAZIONE AZIENDALE**

Il seminario intende favorire un approfondimento sugli stili, le modalità e gli strumenti di comunicazione aziendale.

I partecipanti apprenderanno metodologie di gestione dei flussi informativi e delle tecniche di gestione sia dei gruppi di lavoro che dei meeting.

#### **Contenuti**

O Teoria, processo e stili di comunicazione

- Le modalità di comunicazione aziendale: obiettivi (che cosa), destinatari (chi) e strumenti (come)
- La gestione dei gruppi di lavoro: leve motivazionali e fattori di coesione socio-operativi
- La gestione del briefing aziendale
- La gestione del de-briefing

#### **DURATA** 2 giornate

**PARTECIPANTI** min. 10 max 12

**QUOTA DI PARTECIPAZIONE** € 700,00 +IVA a partecipante

#### **0.7.12 TECNICHE DI SELEZIONE DEL PERSONALE**

Il seminario intende favorire lo sviluppo delle conoscenze relative alla gestione del processo di selezione del personale.

A tale scopo verranno illustrate le tappe fondamentali del processo – dal reclutamento all'inserimento – e potenziate le capacità e gli strumenti necessari alla produzione e alla conduzione dello stesso.

#### **Contenuti**

- La preparazione della job description
- O I canali di reclutamento
- Lo screening e l'analisi dei curricula
- La gestione del colloquio
- La valutazione delle candidature: aspetti psicologici ed effetti distorcenti
- L'inserimento in azienda

#### **DURATA** 2 giornate

**PARTECIPANTI** min. 10 max 12

**QUOTA DI PARTECIPAZIONE** € 700,00 +IVA a partecipante

#### **0.7.13 TECNICHE DI NEGOZIAZIONE**

Nel seminario verranno approfondite le tecniche necessarie per effettuare una negoziazione efficace, ovvero il raggiungimento di un accordo tra due o più parti divise da interessi contrastanti.

L'intento è quello di sviluppare le capacità di svolgere trattative partendo da un presupposto di fondo: la transazione è soddisfacente quando lascia soddisfatti entrambi i negoziatori.

#### **Contenuti**

- O Sperimentazione di strategie assertive di negoziazione
- O Il processo negoziale
- La logica del cambiamento e dell'evoluzione come approccio relazionale nell'organizzazione
- La conoscenza reciproca: definizione degli scopi e degli obiettivi
- L'avvio del processo negoziale
- O Il disaccordo ed il conflitto potenziale; le gestione dell'emotività; l'integrazione
- L'abbandono reciproco delle posizioni di partenza; il cambiamento
- Accordo di principio o definitivo

#### **DURATA** 2 giornate

**PARTECIPANTI** min. 10 max 12

**QUOTA DI PARTECIPAZIONE** € 700,00 +IVA a partecipante

# **Fatt**

## MODALITÀ DI ISCRIZIONE **0.7.14**

#### **Come iscriversi**

Per informazioni i nostri recapiti sono: Tel. 041.5093059 e-mail ebtservice@ebt.ve.it

#### **Quota di partecipazione**

La quota di partecipazione include, oltre all'iscrizione al seminario, i coffee break, le colazioni di lavoro e il materiale didattico.

Per le aziende associate ad EBT area veneziana verrà praticato uno sconto del 20%.

Ogni seminario è a numero chiuso e le adesioni vengono accettate in ordine cronologico di ricezione del modulo di iscrizione.

#### **Attestato di frequenza**

Al termine del seminario, ad ogni partecipante verrà rilasciato un attestato di frequenza.

#### **Variazioni di programma**

EBT SERVICE S.r.l. si riserva la facoltà di rinviare, modificare o annullare il seminario programmato comunicandolo ai partecipanti via e-mail entro 3 giorni lavorativi precedenti la data di inizio del seminario con l'unico obbligo di rimborsare l'importo ricevuto senza oneri aggiuntivi. Ogni seminario verrà attivato solo al raggiungimento del numero minimo di partecipanti previsto.

#### **Recesso/modalità di disdetta**

In caso di rinuncia o di impossibilità a partecipare, gli iscritti dovranno comunicarlo via fax al numero 041/5093085 entro 5 giorni lavorativi dalla data d'inizio del seminario. In questo caso la quota di iscrizione versata verrà restituita integralmente. Qualora la comunicazione di recesso avvenga dopo questo termine ultimo o avvenga di fatto per la mancata partecipazione, sarà dovuto ad EBT SERVICE S.r.l. l'intero importo.

#### **Modalità di pagamento**

Attraverso bonifico all'atto dell'iscrizione.

#### EBT Service S.r.l.

Centro Direzionale Lybra - Via Delle Industrie 19/C/23 30175 Venezia Marghera c/o VEGA Parco Scientifico e Tecnologico Tel. 0415093059 Fax 0415093085 www.ebt.ve.it e-mail: info@ebt.ve.it

# Il nocciolo della questione avocado PAG.01 Sulla stessa barca fagioli di Lima PAG.07 Simbiosi fungo porcino PAG.15 Punto di partenza cipolla di Tropea PAG.31 @lbero cavolfiore PAG.39 Fantasia maracuja PAG.53 PHOTO CREDITS fotografie di Laura De Marchi

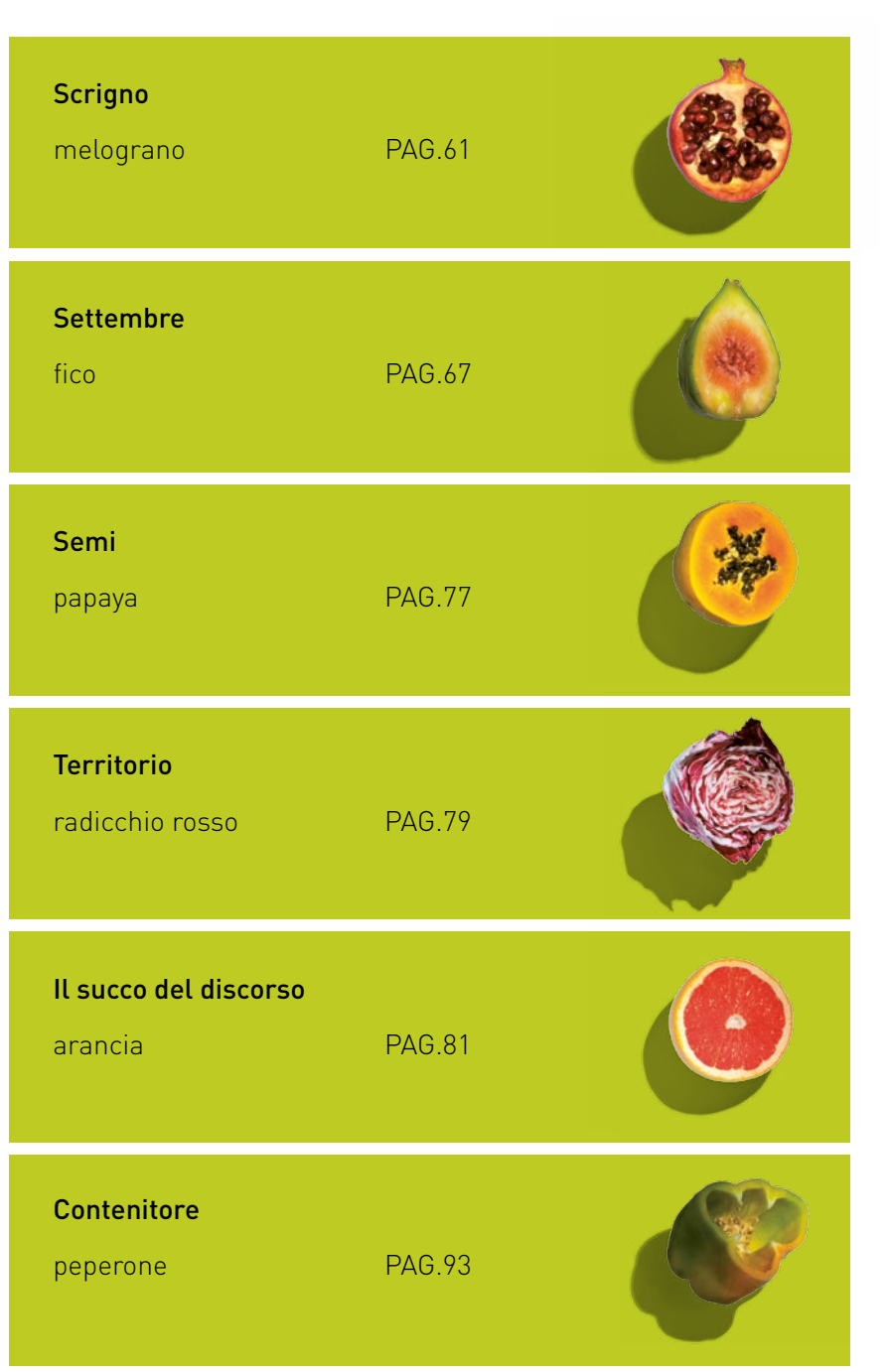

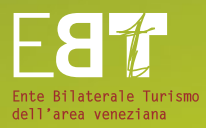

#### **Ente Bilaterale Turismo dell'area veneziana**

Tel. 0415093133 – 3059 - 3041 – 3034 Fax 0415093085